### МИНИСТЕРСТВО ПРОСВЕЩЕНИЯ РОССИЙСКОЙ ФЕДЕРАЦИИ Федеральное государственное бюджетное учреждение высшего образования

### «КРАСНОЯРСКИЙ ГОСУДАРСТВЕННЫЙ ПЕДАГОГИЧЕСКИЙ УНИВЕРСИТЕТ им. В.П. АСТАФЬЕВА» (КГПУ им. В.П. Астафьева)

Институт математики, физики и информатики Выпускающая кафедра: математики и методики обучения математике

#### **Вебер Александра Викторовна**

#### ВЫПУСКНАЯ КВАЛИФИКАЦИОННАЯ РАБОТА

### **МАТЕМАТИЧЕСКИЕ ВИДЕОРОЛИКИ КАК СРЕДСТВО ПОДГОТОВКИ ОБУЧАЮЩИХСЯ 10 КЛАССА К РЕШЕНИЮ СТЕРЕОМЕТРИЧЕСКИХ ЗАДАЧ НА ВЫЧИСЛЕНИЕ РАССТОЯНИЙ В УСЛОВИЯХ СМЕШАННОГО ОБУЧЕНИЯ**

Направление подготовки: 44.03.01 Педагогическое образование Направленность (профиль) образовательной программы: Математика

### ДОПУСКАЮ К ЗАЩИТЕ

Заведующий кафедрой д-р пед. наук, профессор Л.В. Шкерина

 $\mathcal{L}_\text{max}$  , and the set of the set of the set of the set of the set of the set of the set of the set of the set of the set of the set of the set of the set of the set of the set of the set of the set of the set of the

 $\mathcal{L}_\text{max}$  , and the set of the set of the set of the set of the set of the set of the set of the set of the set of the set of the set of the set of the set of the set of the set of the set of the set of the set of the

 $\mathcal{L}_\text{max}$  , and the set of the set of the set of the set of the set of the set of the set of the set of the set of the set of the set of the set of the set of the set of the set of the set of the set of the set of the

 $\mathcal{L}_\text{max}$  , and the set of the set of the set of the set of the set of the set of the set of the set of the set of the set of the set of the set of the set of the set of the set of the set of the set of the set of the

Научный руководитель д-р пед. наук, профессор В.Р. Майер

Дата защиты

Обучающийся А.В. Вебер

Оценка \_\_\_\_\_\_\_\_\_\_\_\_\_\_\_\_\_\_\_\_\_\_\_\_\_\_\_\_\_\_\_\_\_\_

Прописью

Красноярск 2022

## **СОДЕРЖАНИЕ**

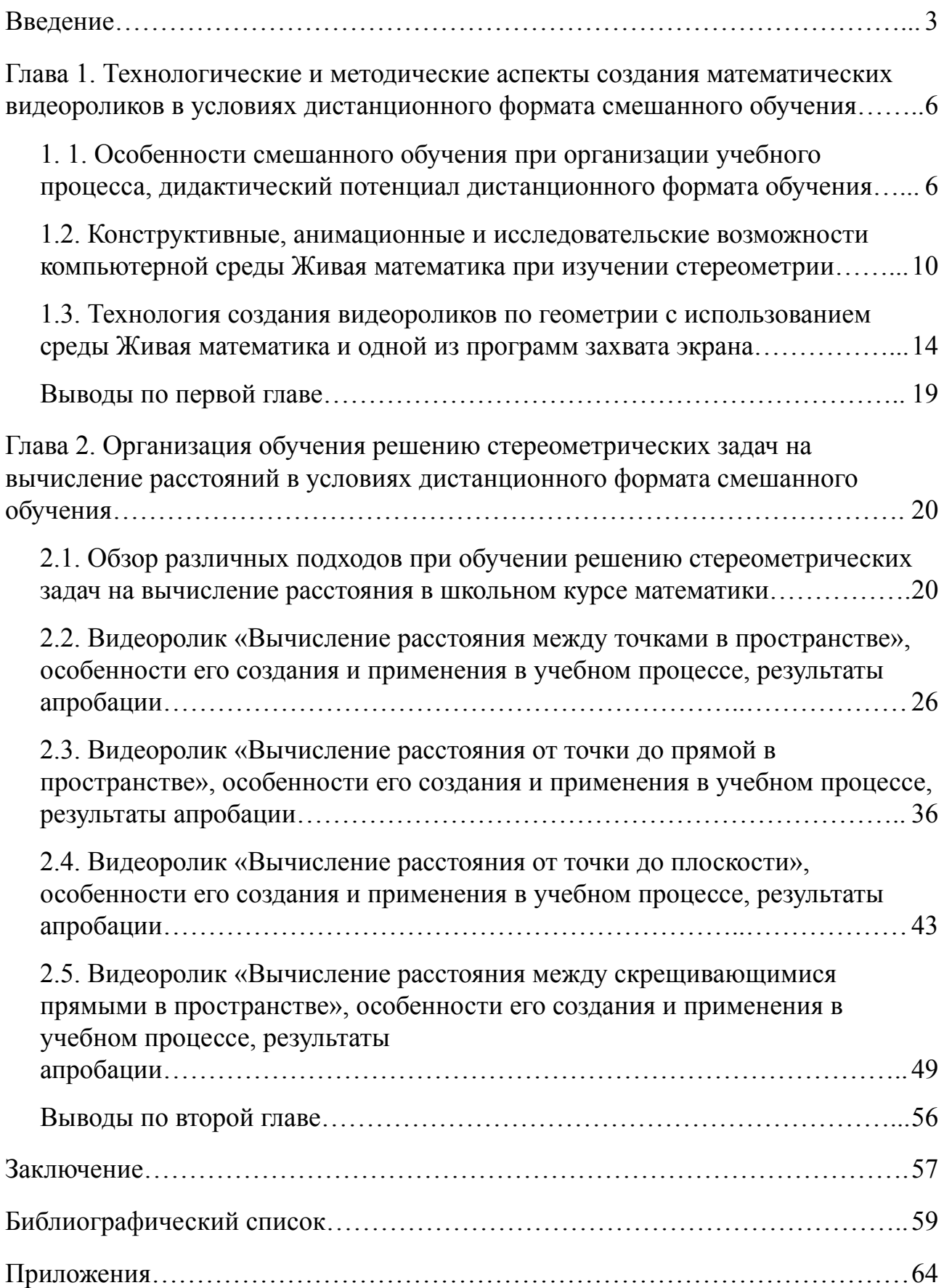

#### **Введение**

<span id="page-2-0"></span>Благодаря активному внедрению информационных технологий в нашу жизнь, Интернет, компьютер и различные гаджеты стали неотъемлемой частью современного образования. Поэтому мы с уверенностью можем сказать, что одной из важнейших особенностей развития современного общества является его информатизация. Одна из задач школы в условиях информатизации общества – это подготовка обучающихся к использованию компьютера как средства объективного анализа интеллектуальной, производственной и иных видов деятельности человека [30].

В связи с прошедшими событиями 2020 года многим учебным заведениям потребовалось перейти на дистанционный формат обучения. Так как сложившиеся обстоятельства продолжались и в 2021 году, то всем образовательным учреждениям приходилось сочетать традиционный и дистанционный форматы обучения, назовем такое обучение смешанным.

Российское образование не имело большого опыта в подобном формате обучения, которое требовало увеличения дистанционного образования. Многие преподаватели и учителя не были готовы к полному переходу на дистанционное обучение в некоторые периоды пандемии. Одной из наиболее пострадавших школьных дисциплин оказалась геометрия, освоение которой, в-первую очередь, связано с формированием таких предметных компетенций как умение построить чертеж, провести логическую цепочку рассуждений, выполнять тождественные преобразования и решать задачу.

Таким образом, выбранная тема ВКР, посвященная геометрической подготовке десятиклассников в условиях смешанного образования, является актуальной.

**Проблема исследования** состоит в поиске ответа на следующий вопрос: как эффективно организовать обучение началам стереометрии в 10 классе в

условиях, когда одним из времязатратных составляющих форматов обучения является дистанционное обучение?

**Цель исследования** – разработать и апробировать в курсе геометрии 10 класса видеоролики по решению стереометрических задач на вычисление расстояний, созданные на базе среды Живая Математика и программы захвата экрана, как одно из эффективных средств дистанционного обучения.

**Объект исследования**: процесс обучения геометрии в 10 классе, ориентированный на использование математических видеороликов в условиях дистанционного обучения.

**Предмет исследования**: методика создания и применения математических видеороликов при подготовке обучающихся 10 класса к решению стереометрических задач на вычисление расстояний в условиях дистанционного обучения.

Для достижения цели были поставлены следующие **задачи исследования**:

- a) выявить особенности смешанного обучения и его дидактический потенциал;
- b) изучить конструктивные, анимационные и исследовательские возможности среды Живая Математика и программы захвата экрана при изучении стереометрических задач на вычисление расстояний и создании видеороликов;
- c) разработать систему видеороликов для обучения началам стереометрии в 10 классе при решении стереометрических задач на вычисление расстояний;
- d) подготовить методическое обеспечение нескольких уроков по решению стереометрических задач на вычисление расстояний в дистанционном формате обучения с использованием математических видеороликов;

e) провести апробацию разработанных видеороликов, оценить ее эффективность.

В основу нашего исследования положена **гипотеза**: использование математических видеороликов в условиях дистанционного формата смешанного обучения повысит эффективность процесса обучения решению стереометрических задач на вычисление расстояний в 10 классе.

**Методы исследования**: теоретические (анализ научно-методической и учебной литературы по проблеме исследования, моделирование); эмпирические (наблюдение, анкетирование, опрос, педагогический эксперимент).

Выпускная квалификационная работа состоит из введения, двух глав, заключения, списка используемых источников и приложений. Во введении обозначена проблема, определены и сформулированы цель, объект, предмет и задачи данного исследования.

В первой главе рассмотрены особенности смешанного обучения, выявлен дидактический потенциал дистанционного обучения, рассмотрены конструктивные, анимационные и исследовательские возможности динамической системы Живая Математика, рассмотрены технологии и структура создания видеороликов, сформулированы основные принципы при создании обучающего видеоролика, которые лежат в основе разработанных видеоуроков.

Во второй главе описаны особенности создания видеоуроков по теме нахождение расстояния в организации дистанционного обучения. Разобрано применение разработанного видео-контента в учебном процессе в реализации занятий обучающихся 10 классов. Продемонстрированы результаты апробирования созданных занятий посредством разработанных видеоуроков.

В заключении приведены основные результаты и перспективы проведенного исследования.

## **Глава 1. Технологические и методические аспекты создания математических видеороликов в условиях дистанционного формата смешанного обучения**

# <span id="page-5-0"></span>**1. 1. Особенности смешанного обучения при организации учебного процесса, дидактический потенциал дистанционного формата**

**обучения**

В данном параграфе будет рассмотрено понятие смешанное обучение, а также проанализированы особенности смешанного обучения при организации учебного процесса. ФГОС второго поколения [31] трактует обучение как процесс, в котором ученик является объектом влияния учителя к учебной деятельности, при этом учитель лишь выступает в роли организатора, помощника. Раскроем смысл понятия «смешанное обучение».

Смешанное обучение – это обучение, для которого характерно сохранение общих традиционных принципов обучения учебного процесса с включением элементов интернет-обучения [25]. При сопоставлении этих форм обучения определяется стремление образовательного учреждения к построению похожего учебного процесса, при этом учитываются технические возможности и желание самого обучающегося.

Многие преподаватели и учителя не владеют техническими возможностями, так как считают, что для проведения традиционных уроков этот навык не важен. Но традиционные уроки не всегда можно проводить, например, при пандемии 2020 и 2021 годов у учителей зачастую не было возможности осуществлять очное обучение. Именно смешанное обучение позволяет учителю справиться с подобными вызовами. Отметим некоторые преимущества такого обучения. При очном формате проведения уроков не всегда удается реализовать такие требования, как включение каждого ученика в образовательный процесс, временные рамки урока, которые не всем ученикам помогают достичь глубины понимания изучаемой темы, не всегда всех обучающихся можно задействовать

в обсуждении. При смешанном обучении многие перечисленные выше минусы можно обратить в плюсы при проведении данной формы урока [2, с. 21-22]. Например, в дистанционном формате можно легко задействовать каждого ученика, при этом в конце каждого занятия можно оперативно провести тест по теме урока. Так же для глубины понимания темы, можно предоставить обучающимся образовательный видно-контент. Но и дистанционное образование имеет свои минусы, например, тенденция отсрочки учебных действий, все это обусловлено тем, что данная среда воспринимается некоторыми учащимися отсутствием прямых личных контактов, то есть происходит нарушение психологической комфортности образовательной среды. Именно поэтому для улучшения образовательного процесса необходимо совмещать дистанционное и очное форматы обучения.

Рассмотрим суть смешанного обучения, преимущества и возможности его применения.

Дадим еще одно определение смешанного обучения, которое, на наш взгляд, более глубже раскрывает его суть. Смешанное обучение – это такой метод обучения, в основе которого лежит концепция объединения технологий традиционной классно-урочной системы и технологий электронного обучения, опирающийся на новые дидактические возможности, предоставляемых ИКТ и другими современными средствами обучения [1, с. 21].

Данное обучение позволяет выстроить индивидуальные образовательные траектории освоения учебного материала обучающимися, развивать личностные и метапредметные универсальные учебные действия (УУД), а также обеспечивает активность обучающихся.

Отметим следующие дополнительные возможности, которые дает нам смешанное обучение [28], например:

1) доступность к учебному материалу в любое время и в любом месте (обучающийся имеет возможность просматривать материал в любое

удобное для него время, также он имеет возможность воспользоваться материалом в любой точке мира);

2) продолжительность использования учебных материалов (хранение учебного материала не имеет ограничения по времени, обучающийся имеет возможность воспользоваться материалом в любой период времени);

3) многократность обращений (обучающийся может многократно возвращаться к изучению материала, с которым у него возникли проблемы);

4) темп изучения (обучающийся изучает данный ему материал в удобном для него темпе);

5) форматы заданий (задания, которые вы предоставляете для обучающихся могут быть в интересных для них формах: вебквесты, вебпроекты, мозговой штурм, цифровой рассказ и т.д.);

6) представление учебного материала (учебный материал может быть представлен в виде видеокастов, аудиокастов, ментальных карт и т. д., такие нестандартные формы работы мотивируют учащихся на учебную деятельность);

7) контроль и оценка (у преподавателя есть возможность выстроить более детализированную шкалу оценивания, также учащиеся может сам оценить свою деятельность или деятельность своего одноклассника в ходе урока).

Таким образом, смешанное обучение на данный момент позволяет решить новые задачи, которые выдвигаются в сфере образования:

изменение формата преподавания, то есть учитель не транслирует знания, а способствует формированию у обучающегося собственных знаний;

- формирование у учащегося таких качеств как: умение принимать решения, умение эффективно организовывать деятельность, умение работать в информационном пространстве и т.д.;
- увеличение образовательных возможностей учащегося процесса.

В чем же заключается дидактический потенциал дистанционного формата обучения? Например, преподаватель может передать изображение своего экрана для обучающихся, или предварительно создать видеоконтент. Дистанционное обучение подразумевает под собой электронную систему обучения, та в свою очередь дает возможность создать модель традиционного обучения с использованием разных технологий (гаджетов, программ).

В качестве потенциала дистанционного обучения отметим:

- 1. Самостоятельная работа, т.е. учащиеся работают сами, в качестве преподавателя выступает тьютор.
- 2. Использование видеоконтента, т.е. учащиеся могут хранить и систематизировать учебный материал.
- 3. Развитие коммуникативной, социокультурной и профессиональной компетенции учащихся.
- 4. Обеспечение обратной связи, т.е. в работе будет задействован и оценен каждый ученик.
- 5. Геймификация учебного процесса, повышение мотивации.
- 6. Наглядность обучения.

Если сравнивать дистанционное и традиционное образования, то можно сказать, что дистанционное образование является более гибким, поскольку традиционная форма ставит ученика и преподавателя в определенные рамки времени и пространства. При дистанционном обучении вы можете выбрать удобное время для обучения, правильный темп изучения материала, тем самым сделав обучение индивидуальным. Но отсутствие аудиторных занятий является как преимуществом, так и недостатком дистанционного образования, так как

ученикам не хватает мотивации и самодисциплины, и они нуждаются во внимании учителя. Поэтому так важно сочетать дистанционное и традиционное форматы образования.

## <span id="page-9-0"></span>**1. 2. Конструктивные, анимационные и исследовательские возможности компьютерной среды Живая математика при изучении стереометрии**

Динамическая система Живая Математика – это среда моделирования и динамического представления графиков, чертежей и других объектов, которые рассматриваются не только в школьном курсе математики, но и в вузах. Живая Математика позволяет рассматривать и решать задачи геометрии (стереометрии и планиметрии), алгебры, тригонометрии и математического анализа.

Сама программа проста в освоении, имеет очень понятный интерфейс. С помощью среды Живая Математика можно создавать красочные, анимационные чертежи, которые способствуют улучшению понимания изучаемого материала, так же в данной программе можно редактировать чертежи, проводить измерения, организовывать исследовательское обучение в стиле экспериментальной математики [8, с. 10].

В Живой Математике уже есть ряд инструментов, которые позволяют строить чертежи, но также программа позволяет создавать и свои собственные инструменты. Например, в совместной статье [19] с Мартыновым В.В были разработаны собственные инструменты пользователя, позволяющие выполнять в пространстве необходимые операции над векторами. Программа удобна для проведения традиционных и дистанционных уроков, а также для подготовки к ЕГЭ и школьным олимпиадам [6, 18].

Одно из самых важных преимуществ среды Живая математика – это модификация чертежа [34, с. 96], то есть при построении чертежа мы элементы фигуры, например, ребро или его длину принимаем за параметр, и меняя величину параметра в дальнейшем получаем семейство чертежей, удовлетворяющих одним и тем же заданным условиям задачи. Это позволяет

обучающемуся, во-первых, выбрать более удобный ракурс стереометрического объекта, во-вторых – оперативно подтвердить или опровергнуть, полученную в ответе формулу. Кроме этого данная возможность позволяет учителю обеспечить каждого обучающегося индивидуальной задачей.

Таким образом, если рассматривать данное преимущество с позиции ученика, то он получает возможность экспериментировать, выдвигать гипотезы, обосновывать выбранный им способ решения задачи (рис. 1).

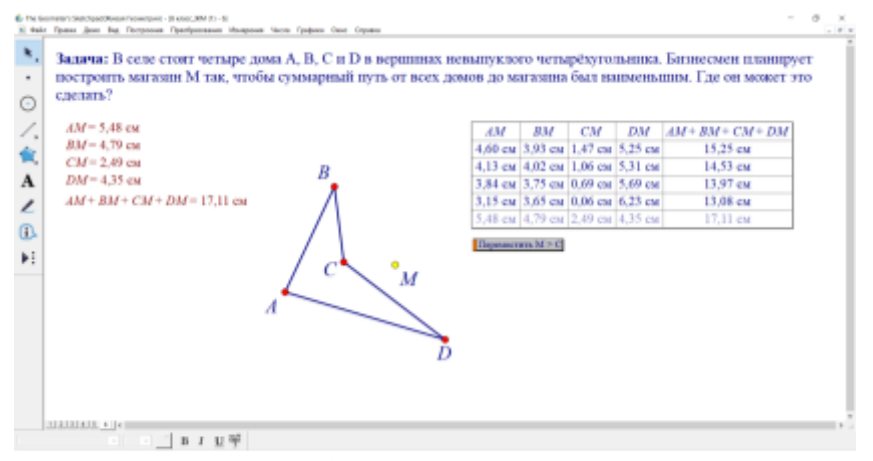

Рис. 1. Задача по геометрии 8 класс.

Еще одним из преимуществ данной системы является инструмент «след», который позволяет явно отобразить множество геометрических мест точек при заданных изменениях параметра или независимого объекта динамического чертежа. С помощью этого инструмента можно обнаружить закономерности, что позволит обучающемуся найти верное решение задачи (рис. 2).

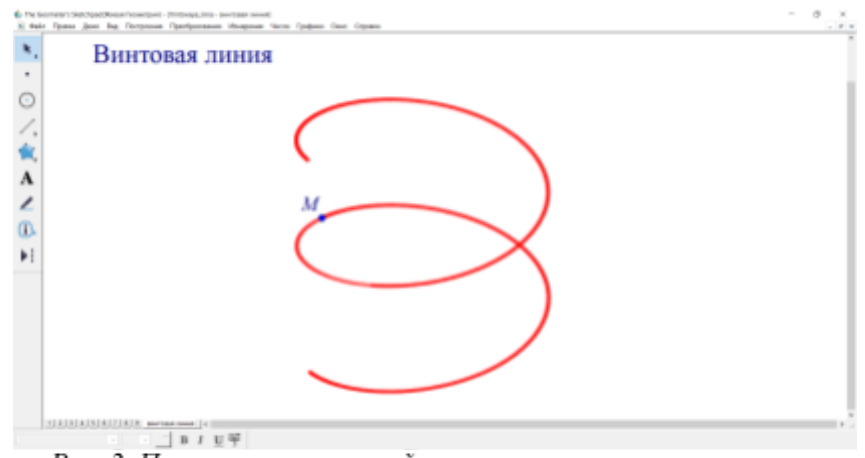

Рис. 2. Построение винтовой линии с помощью инструмента «след».

Отдельно хотелось бы выделить наличие возможности анимации чертежа, например: можно заставить выбранный геометрический объект двигаться по заданной траектории. Именно анимация позволяет заинтересовать и побудить учащихся к решению задачи и изучению предмета в целом. Отметим, что решение задач в таком формате снижает у обучающихся тревожность, т.к. ассоциируется у них со знакомыми им компьютерными играми.

Также отметим интерактивные элементы, предназначенные для анимации и управления чертежа: шкалы, ползунки, окна ввода и др., также они предоставляют возможность программировать поведение геометрических объектов. Именно это обстоятельство демонстрирует межпредметную связь информатики и математики.

Живая Математика позволяет обучающемуся менять внешний вид фигуры, при этом сопровождая её соответствующими комментариями и пояснениями учителя. Система позволяет менять стиль, цвет линии и точки, что визуально улучшает чертеж. Учащиеся достигают понимания при продолжительном эксперименте с чертежом (деформация, измерение, сравнение). Программа, без всякого сомнения, способствует развитию пространственного мышления и геометрической интуиции у обучающихся.

Еще один плюс данной программы заключается в том, что ей можно пользоваться как на уроке, так и при выполнении домашней работы, подготовке к различным олимпиадам.

Работая в программе Живая Математика пользователь (ученик или учитель) может:

1. Иллюстрировать решение задач, с помощью яркого и красочного чертежа.

2. Видоизменять формы работ.

3. Организовывать экспериментальную деятельность.

4. Развивать геометрическую интуицию и воображение.

Обобщая вышесказанное, можно сделать вывод, что Живая Математика практически полностью содержит необходимый для стереометрии планиметрический материал и имеет большие возможности для выполнения построений на плоскости. Для наглядной демонстрации при доказательстве и решении многих теорем и задач планиметрии используются как элементарные построения (точка, прямая, отрезок, простейшие фигуры и т.д.), так и достаточно сложные.

Обсуждая возможности Живой Математики со стереочертежами отметим, что в самой среде отсутствует 3D-полотно. Тогда можно сделать вывод, что построение пространственных фигур невозможно, но это не так. Для создания объемного тела в системе Живая Математика можно воспользоваться готовыми инструментами 3D чертежей, либо самостоятельно их создать. При втором варианте необходимо провести дополнительные построения и создать подвижный 3D-репер. Подробное построение такого репера представлено нами в совместной статье с В.В. Мартыновым [5]. Именно на базе 3D-репера пользователь может построить пространственные тела, которые будут динамически устойчивыми [17].

Работая со стереочертежами обучающийся может в любой момент повернуть или наклонить фигуру и выбирать положение, с которым удобнее работать. При изучении темы «Многогранники» мы в качестве компьютерного сопровождения будем использовать среду Живая математика (рис. 3).

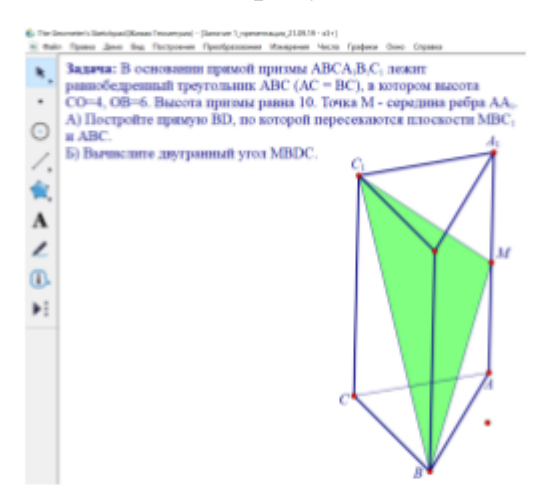

Рис. 3. Задача про прямую призму 10 класс.

## **1.3. Технология создания видеороликов по геометрии с использованием среды Живая математика и одной из программ захвата экрана**

<span id="page-13-0"></span>Для того чтобы создать просматриваемый видео-контент необходимо, в-первую очередь, иметь представления о тонкостях и особенностях разработки видеоматериала, а также о технических особенностях создания видеоуроков.

В рамках ВКР нами будет разработана серия видеоуроков. В соответствии с целью ВКР (создание видео-контента в условиях дистанционного формата) видеоролики будут создаваться с помощью программы захвата экрана с технологией под названием скринкаст [26] — это цифровая видео- и аудиозапись, производимая непосредственно с экрана компьютера, также известная как video screen capture (видеозахват экрана) [9, с. 294]. Таким образом ваша аудитория будет видеть все, что происходит на компьютере. Данную запись можно вести как в реальном времени (проведение онлайн вебинаров), так и записывать, и сохранять видеофайл в определенном формате.

В наше время есть огромный набор различных образовательных видеоуроков и видеокурсов, которые разнообразны по жанру, манере исполнения, тематике. С каждым днем видеоуроков все больше и больше и их цель — это обучение. Передача знаний в различных сферах жизни человека, например, видеоуроки по садоводству, строительству, тренинги по личному росту, созданию сайтов и т.д. Обучать людей с помощью голоса и видеокартинки намного проще и удобнее, чем написать или прочесть книгу по этой же теме [32].

Ситуация обучения в 2020 — 2021 годах показала, что одним из востребованных форматов взаимодействия педагога и обучающегося являются жанры учебного видеоконтента [23]:

1) Видеолекция (видеолекция и визуальный ряд, т.е. использование схем, графиков и т.д., сопровождающиеся комментариями лектора);

- 2) Видеокейс (сцены созданные на базе одной тематики, которые требуют анализа и решения проблемы);
- 3) Фаст (короткий видеоролик с ответами эксперта);
- 4) Беседа (рассуждения или беседа двух и нескольких лекторов по конкретной тематике);
- 5) Интервью (беседы между двумя и более людьми, при которой интервьюер задаёт вопросы);
- 6) Хроникальная видеолекция (занятие в режиме онлайн-трансляции с созданием видеозаписей);
- 7) Постановочный видеоролик (запись видеоролика происходит в студии, в дальнейшем обрабатывается при помощи высокотехнологичного оборудования).

Рассмотрим правила, которым следует придерживаться при создании обучающегося видеоролика. В первую очередь, при создании видео-контента необходимо думать о пользователе, которому он предназначен. Для этого следует сохранять его интерес, даже в том случае, если он уже заинтересован в обучении. Рассмотрим три основных правила [3]:

*Правило 1. Просто, доступно и коротко*

Чтобы видео ролик был интересен и понятен, а у пользователя не возникло недопонимания, нужно говорить четко, громко и ясно. Ваша речь должна быть на понятном для целевой аудитории языке. К сожалению не все пользователи имеют необходимую концентрацию внимания. Зачастую — это связано со следующими факторами:

1) продолжительность видеоролика (образовательные видеоролики должны быть рассчитаны на 15-25 минут, если видеоролик состоит из нескольких подтем, то их необходимо разбивать на временные промежутки по 3-5 минут);

2) монотонность видеоролика (темп вашей речи должен быть обычным, чтобы просмотр вашего видеоурока был увлекательнее, желательно использовать юмор, добавлять шутки).

#### *Правило 2. Написание сценария*

Сценарий является одним из базисов образовательного видеоролика. Поэтому можно с уверенностью сказать, что залогом успеха образовательного видеоролика является грамотно написанный сценарий. Для этого необходимо заранее продумать, для какой аудитории предназначен ваш видео-контент и какую информацию вы хотите донести до ваших зрителей [15, с. 147-148].

Используйте в вашем сценарии новые идеи, чтобы привлечь разный возрастной контингент. Так как видеоролики являются образовательными, то следует включить элементы ФГОС второго поколения.

#### *Правило 3. Аудиосопровождение*

Одной из важных составляющих видеоролика является звук. Для хорошего звука при записи видеоурока лучше использовать внешний микрофон. Так как при использовании внутреннего микрофона могут быть нечеткости в аудиозаписи, например, если вы поставите камеру дальше от себя, то звук от встречного микрофона будет нечетким. Если же вы приблизите камеру, то звук достигнет максимума, что также будет неудобно для зрителя при просмотре.

Теперь рассмотрим технические требования, предъявляемые к учебным видеороликам. Чтобы видеоролик был качественным, необходимо придерживаться определенных технических требований. Делая акцент на современные тенденции, рассмотрим технические требования к учебному видео [22]:

- 1) минимальное разрешение видео  $640 \times 480$  (720  $\times$  480) пикс;
- 2) максимальное разрешение видео  $1920 \times 1080$  (1920  $\times 1080$ ) пикс;
- 3) длительность ролика 15-20 мин;
- 4) размер ролика не более 700 Мб

- 5) стандарт видео:
	- a) HD 720p (1280  $\times$  720) 24, 25, 29.97, 30 fps;
	- б) HD 1080i (1920 × 1080) 24, 25, 29.97, 30 fps;
	- в) HD 1080p (1920 × 1080) 24, 25, 29.97, 30 fps;
- 6) формат файла:
	- а) QuickTime MOV формат;
	- б) PhotoJPEG для прогрессивного (progressive) видео;
	- в) MotionJPEG А или В для чересстрочного (interlaced) видео;
- 7) звук 48kHz, 16 bit uncompressed (без сжатия).

Пользуясь вышеперечисленными техническими требованиями, ваш видеоурок будет более просматриваемым, так как сам видеоролик будет намного качественней. Ведь многим пользователям намного комфортнее и интересней смотреть качественный видео-контент.

Как и учебные средства, так и образовательные видеоролики должны отвечать установленным дидактическим требованиям [29]:

- 1) Обеспечение принципа системности. Содержание отдельных учебных эпизодов с точно поставленными задачами и целью. Каждый отдельный эпизод несет определенный блок учебного материала.
- 2) Обеспечение принципа доступности. Изложенный вами текст должен быть доступен для понимания выбранной вами аудитории.
- 3) Обеспечение принципа наглядности. Используйте дополнительные способы визуализации, такие как: иллюстрации, таблицы, диаграммы, чертежи, анимация, схемы, графики и т.д.
- 4) Обеспечение принципа индивидуализации обучения. Обучающиеся имеют возможность самостоятельного выбора темпа обучения.

В процессе создания видео-контента для обучающихся 10-х классов будем придерживаться следующих основных дидактических требований:

- 1. *Принцип системности.* Каждый последующий ролик являлся продолжением следующего. В каждом ролике должно присутствовать начало (приветствие), актуализация пройденного материала, изучение нового материала, закрепление и отработка изученного материала, домашнее задание, заключение (описание того, будет ли продолжение цикла занятий или данное видео последнее в этой теме).
- *2. Принцип наглядности.* Использование в видеороликах несколько способов визуализации, например: анимация, чертежи, иллюстрация, схемы, таблицы.
- 3. *Принцип доступности.* Уровень подбираемого учебного материала должен соответствовать возрастной категории целевой аудитории. Используемые методы и формы обучения должны также соответствовать возрастным особенностям обучающихся и их уровню развития.

#### **Выводы по первой главе**

<span id="page-17-0"></span>В данной главе было показано, что смешанное обучение является наиболее удобной формой обучения в наше время. Сам учебный процесс в данном формате обучения представляет собой последовательность этапов электронного и смешанного образования. Смешанное обучение призвано помочь преодолеть такие минусы, как технологии, которые активно используются в сфере образования на сегодняшний день [10, с. 173].

Хотелось бы отметить, что видео-контент является одним из положительных инструментов для достижения, поставленных задач в смешанном обучении. В данной главе были рассмотрены технология создания видеоролика, технические требования, предъявляемые к обучающим видеороликам и дидактические требования.

Так как смешанное обучение состоит не только из дистанционного обучения, но и традиционного, то были описаны конструктивные, анимационные и исследовательские возможности компьютерной среды Живая Математика, которая позволяет сделать традиционные уроки геометрии намного интереснее и познавательнее. С помощью данной программы и программы захвата экрана нами будет создан ряд видеоуроков, чему будет посвящена вторая глава ВКР.

## **Глава 2. Организация обучения решению стереометрических задач на вычисление расстояний в условиях дистанционного формата смешанного обучения**

### **2.1. Обзор различных подходов при обучении решению**

## <span id="page-19-1"></span><span id="page-19-0"></span>**стереометрических задач на вычисление расстояния в школьном курсе**

#### **математики**

В данном параграфе нами будут рассмотрены учебники и учебно-методические пособия по геометрии для 10 классов и их особенности, также мы рассмотрим способы решения стереометрических задач на вычисление расстояния.

Один из факторов, который влияет на успешное изучение геометрии, а в нашем случае стереометрии – это содержание и структура используемой литературы. Какие подходы используют авторы школьных учебников для подготовки десятиклассников к решению вычислительных задач по стереометрии? Для ответа на этот вопрос проанализируем пять учебников, три из которых подготовлены авторскими коллективами под руководством Л.С. Атанасяна [4], И.М. Смирновой [27] и А.Г. Мерзляка [20], четвёртый учебник написан А.В. Погореловым [21], пятый – И.Ф. Шарыгиным [33].

Изложение учебного материала в [4] начинается с рассмотрения аксиом стереометрии и следствий, вытекающих из этих аксиом. В первой главе «Параллельность прямых и плоскостей» доказываются теоремы и леммы, которые будут необходимы при решении задач на нахождение расстояния. Также Атанасян Л.С. рассматривает задачи на построения сечений, при этом предлагается разбор задач, в которых используется метод «следов». Во второй главе «Перпендикулярность прямых и плоскостей» приводятся доказательства лемм и теорем, на которые опираются решения задач на нахождение расстояния. На протяжении этих глав авторами учебника были предложены задачи на нахождение расстояния от точки до точки, от точки до прямой. В

третьей главе «Многогранники» авторы пособия рассматривают пространственную теорему Пифагора, которая лежит в основе одного из методов нахождения расстояния.

В учебнике [21] так же, как и в учебнике [4] рассматриваются аксиомы стереометрии и их простейшие следствия, параллельность и перпендикулярность прямых и плоскостей в пространстве. В блоке «Многогранники» рассматриваются построения сечений призмы, пирамиды. Задач на нахождение расстояния рассматривается меньше, чем в учебнике [4].

В учебнике [27], как и в учебных пособиях [4] и [21] представлены аксиомы стереометрии и их следствия. Во второй главе авторы обсуждают параллельность в пространстве, а именно рассматривают параллельность прямых и плоскостей, и подробно разбирают сечение многогранников методом нахождения точки пересечения прямой и плоскости по заданным двум точкам этой прямой и их проекциями на плоскости. В третьей главе авторы рассматривают перпендикулярность в пространстве.

В учебном пособии [33] в первой главе «Прямые и плоскости в пространстве» автор разбирает взаимное расположение прямых и плоскостей в пространстве, а также виды параллельности и перпендикулярности. Немаловажную роль автор уделяет «Построению на изображениях», он рассматривает метод «следов» и вспомогательных плоскостей на конкретных задачах. Если рассматривать учебник в целом, то теоретического материала больше, чем практического. То есть задач для самостоятельного решения на наш взгляд — недостаточно.

Авторы учебного пособия [20] как и все вышеперечисленные авторы в начале своего учебника рассматривают аксиомы стереометрии и следствия из них. В параграфе «Пространственные фигуры. Начальные представления о многогранниках» авторы учебника дают понятия сечения многогранника плоскостью и секущей плоскости. В этом же параграфе разбирается построение

сечений на конкретных задачах. Во второй главе дается теоретический материал о взаимном расположении прямых в пространстве, рассматривается параллельность прямой и плоскости. В третьей главе, как и в учебниках других авторов, рассматривается перпендикулярность в пространстве. В главе «Многогранники» разбираются задачи на нахождение расстояния от точки до точки, от точки до прямой, от точки до плоскости. Весь теоретический материал сопровождается практическими задачами, которых в учебнике Мерзляка А.Г. большое количество.

Для наглядности представим выше изложенный материал в виде таблицы.

*Таблица 1*

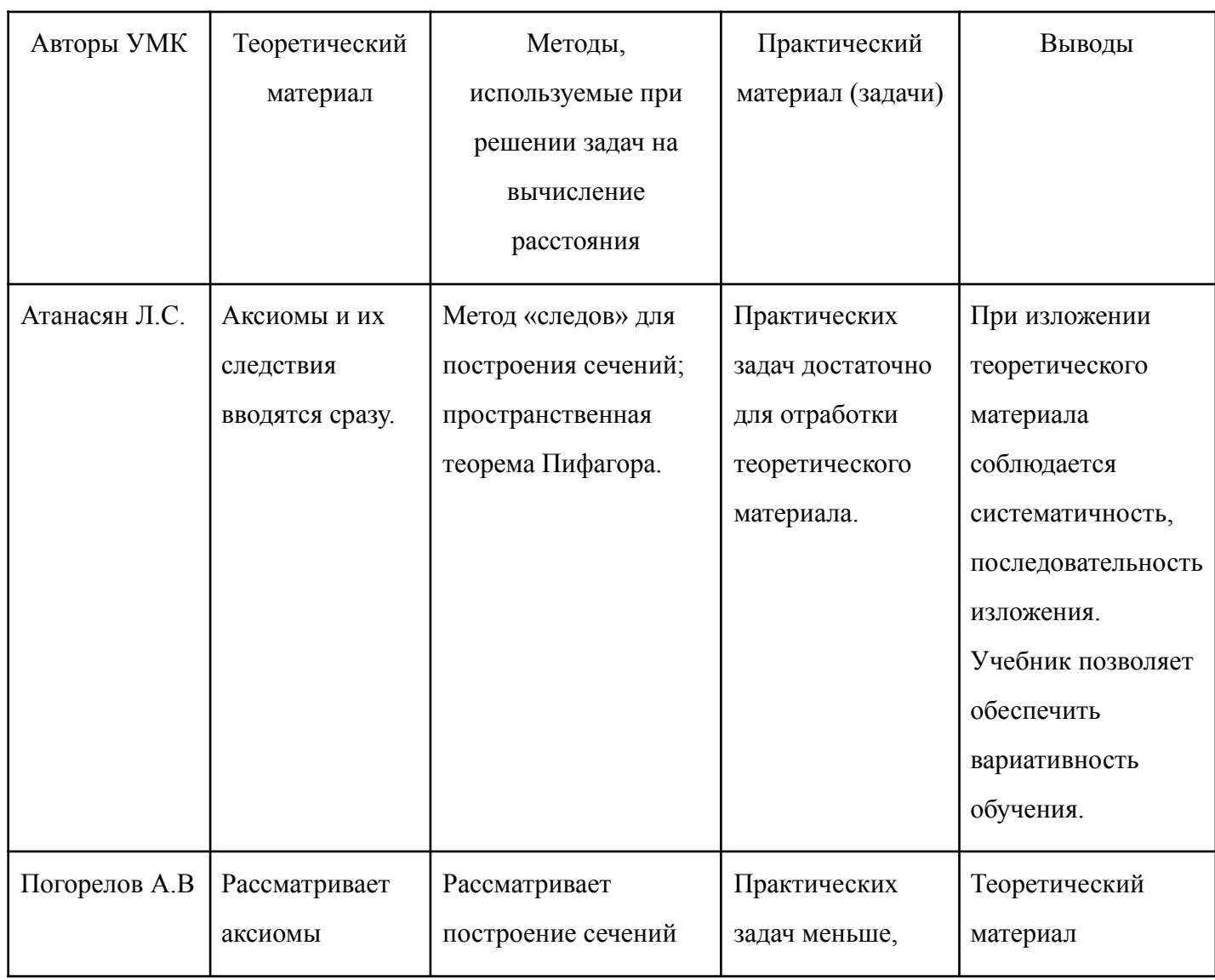

*Оценка учебных пособий по геометрии для 10-х классов*

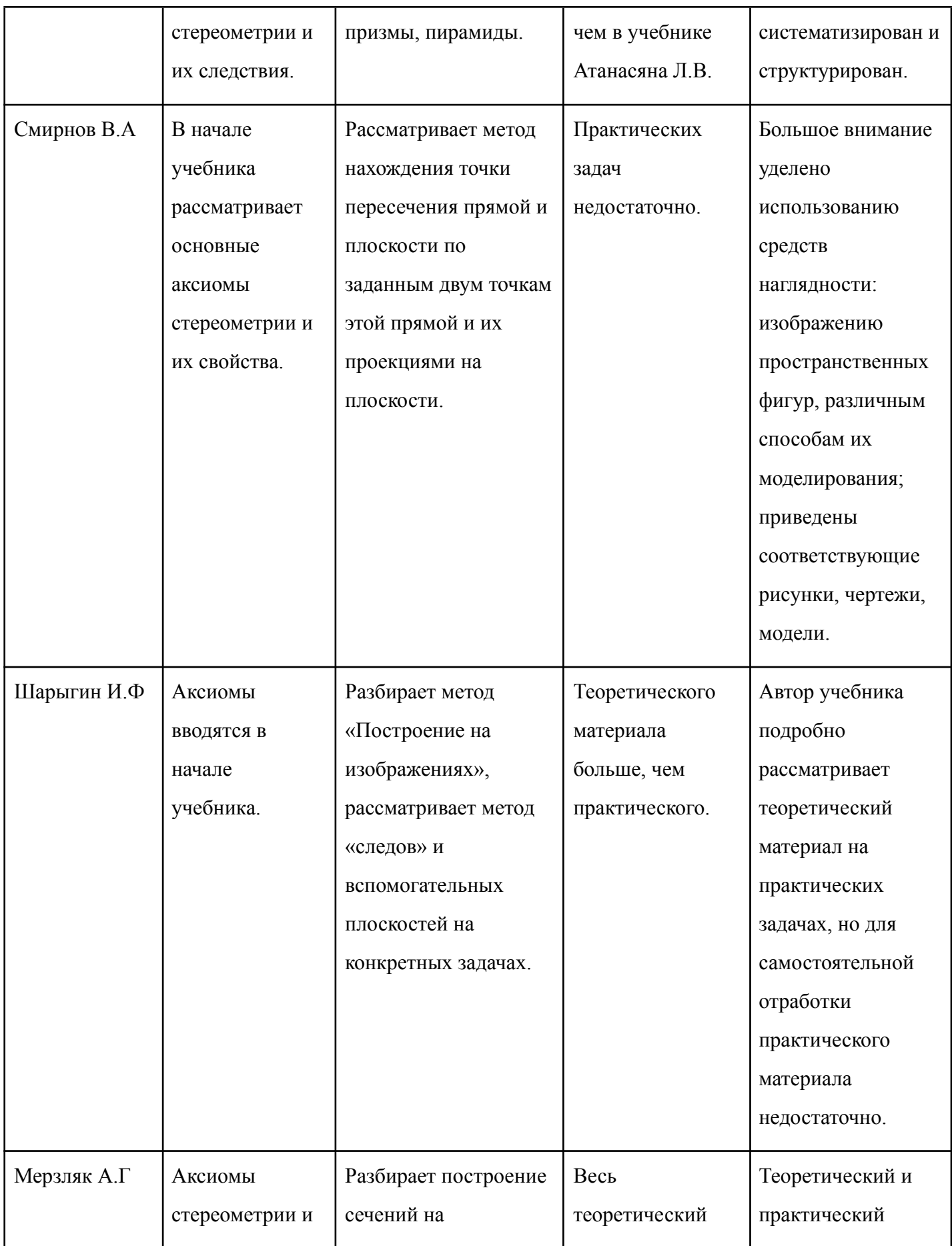

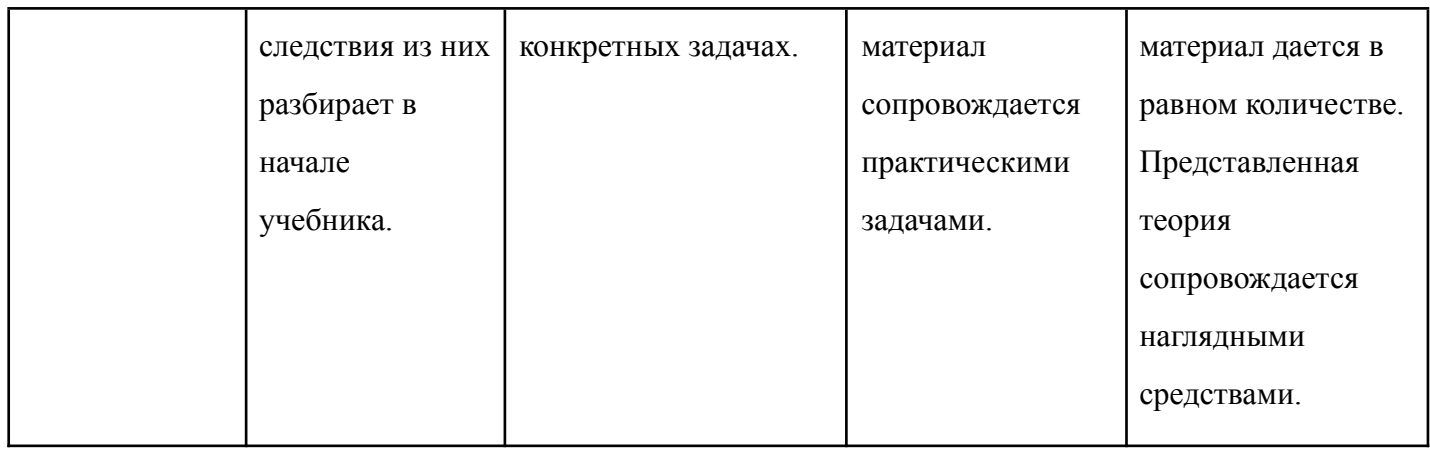

Также отметим, что у многих перечисленных выше учебников есть полный учебно-методический комплекс (УМК). Например, к учебнику Л.С. Атанасяна [4] были написаны и опубликованы ряд учебных пособий (рис. 4):

- 1. Сборник контрольных работ по геометрии для 10-11 классов [13].
- 2. Учебное пособие, предназначенное для детей с нарушением зрения [14].
- 3. Дидактические материалы (базовый и профильный уровни) [12].
- 4. Рабочая тетрадь по геометрии для 10-ого класса [11].

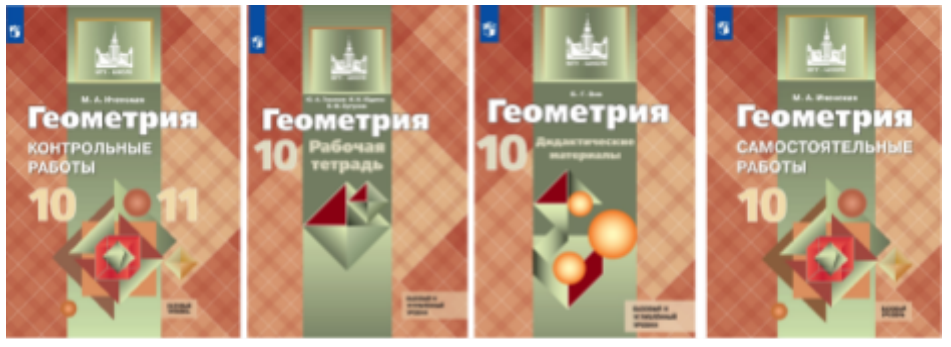

Рис. 4. УМК к учебнику Л.В. Атанасян.

В разных школьных учебниках рассматриваются различные виды расстояний, например, от точки до точки; от точки до прямой; от точки до плоскости; между двумя скрещивающимися прямыми. Рассмотрим способы решения стереометрических задач по теме вычисление расстояния:

- 1) При вычислении расстояния от точки до прямой необходимо:
- а) определить плоскость, в которой находятся данная точка и данная

прямая;

б) в этой плоскости построить перпендикуляр из данной точки на данную прямую.

2) При вычислении расстояния от точки до плоскости необходимо:

а) доказать, что некоторая прямая, проходящая через данную точку, перпендикулярна плоскости;

б) вычислить длину перпендикуляра от точки до плоскости.

3)При вычислении расстояния между скрещивающимися прямыми необходимо:

а) найти общий перпендикуляр двух скрещивающихся прямых;

б) вычислить длину общего перпендикуляра, используя подходящий способ.

Отметим, что для проведения традиционного формата уроков удобно и единообразно использовать учебники по школьной программе. В дистанционном формате, например, при создании видео-контента для обучающихся предпочтительнее использовать дополнительную учебную литературу.

При создании видеороликов мы будем использовать учебное пособие [16]. В учебном пособии В.Н. Литвиненко (рис.5) приведена основная теория из курса 10-ого класса, также приведены нестандартные задания на построение в пространстве.

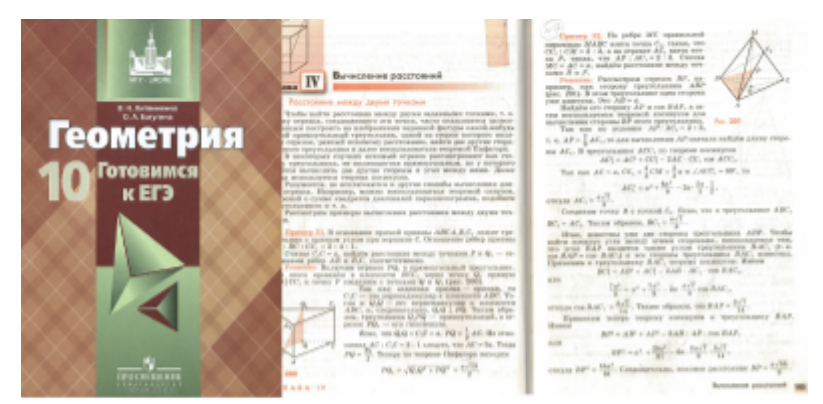

Рис. 5. Учебное пособие В.Н. Литвиненко

## 2.2. Видеоролик «Вычисление расстояния между точками в пространстве», особенности его создания и применения в учебном процессе, результаты апробации

<span id="page-25-0"></span>Тема «Вычисление расстояния в пространстве», в частности вычисление расстояния от точки до точки, от точки до прямой, от точки до плоскости и между скрещивающимися прямыми, является актуальной  $\bf{B}$ общеобразовательной школе. Это связано с тем, что данное задание появилось в профильном ЕГЭ в блоке «стереометрическая задача», а также на базовом уровне данные задачи решаются при изучении координатного и векторного методов решения задач. Этот раздел является одной из трудных тем стереометрии, так как при решении задач из этого блока учащийся не только должен знать теорию, но и обладать достаточно развитым пространственным воображением. геометрические **VMCTЬ ВЫПОЛНЯТЬ** манипуляции нал пространственными объектами.

В школьных учебниках по геометрии при нахождении расстояния рассматривают три основных метода: поэтапно-вычислительный, векторный и координатный. Мы будем рассматривать только один метод нахождения расстояния в пространстве - это поэтапно-вычислительный метод. В данном методе у обучающихся может возникнуть проблема с дополнительными построениями, так как данный метод является наглядным, и при решении задач этим способом необходимо построить искомый геометрический объект.

Интегрирование таких форм урока как дистанционный и традиционный, позволяет всецело развить обучающегося. А одним из инструментов дистанционного обучения, как мы уже отмечали, может выступать создание видео-контента. В данном параграфе мы обсудим особенности создания и применения видеоролика в учебном процессе по теме «Вычисление расстояния между точками в пространстве», разберем методические особенности решения предложенных нами задач.

При проведении и написании плана любой формы урока учитель, в первую очередь, должен отталкиваться от следующих факторов: возрастные особенности учащихся, цель и задачи данного занятия. Поэтому перед созданием видеоурока нами были поставлены следующие цель и задачи урока.

Цель урока — сформировать у обучающихся знания и навыки, решения стереометрических задач на нахождение расстояния между точками в пространстве.

Задачи урока:

- 1. повторить с обучающимися аксиомы стереометрии и следствия из них;
- 2. рассмотреть задачи на построения сечений многогранников;
- 3. дать определение «Расстояние между точками в пространстве»;
- 4. познакомить обучающихся с методами, которые необходимы при решении задач на нахождение расстояния между точками в пространстве;
- 5. разобрать изученные методы на конкретных задачах.

После подбора теоретического материала и написания сценария, мы приступаем к созданию gsp-файла в программе Живая Математика. Первый слайд всегда должен быть ознакомительным, то есть на нем должна быть представлена тема видеоурока, в нашем случае это «Вычисление расстояния между точками в пространстве». Также на данном слайде следуют указать литературу, которую вы и ученики могут использовать при просмотре образовательного видео и решении задач. Так как традиционные уроки должны опираться на требования ФГОС второго поколения, то и обучающий урок может содержать данные элементы. В созданном нами видеоролике использовалась актуализация знаний в форме игры «Правда или ложь», где обучающиеся в игровой форме вспоминают аксиомы стереометрии. В дистанционном формате учителем будет проговариваться каждая аксиома и через небольшой

промежуток времени, чтобы дать ученику время на обдумывание, с помощью кнопки будет открываться верный ответ.

Опираясь на наш личный опыт и опыт учителей можно сказать, что многие учащиеся при решении задач на расстояние сталкиваются с трудностями при построении сечений. Поэтому очень важно повторить с учащимися построение сечений, как в теории, так и на практике. В разработанном нами видеоролике было взято следующее задание на построение сечения в пирамиде.

Задача формулируется следующим образом [33, с. 50]: *Построить сечение пирамиды АВСD плоскостью, проходящей через точки R, N, T, лежащих, соответственно на ребрах АВ, ВС и AD (рис. 5).*

Все построения предполагается проводить в динамической системе «Живая Математика», учащиеся могут наблюдать за основными построениями в реальном времени. Это удобно тем, что рисунок подвижен. Созданный gsp-файл вы можете использовать на традиционном уроке геометрии, а дополнительно можете выставлять видеоролик на созданной вами онлайн площадке (например, канал на YouTube).

Для начала нам необходимо построить пирамиду АВСD и точки R, N, T. Следует научить учеников размышлять и находить несколько путей решения. Для этого мы можем задавать наводящие вопросы. Например, что нужно знать для построения точки пересечения двух прямых? Обучающийся должен прийти

к ответу, что прямые должны принадлежать одной плоскости. Только потом вы можете задать вопрос, существует ли у нас такая плоскость и продолжить построение.

Плоскости АBD принадлежат точки R и T, тогда проведем прямую RT («след» плоскости сечения). Пересечение RT и ребра ВD обозначим за точку К.

Рис. 6. Построение сечения пирамиды ABCD

Точки K и N принадлежать плоскости BDC. Проведем KN. Пересечение KN и DC даст нам точку М. Соединим точки МNRT. Это и будет нашим искомым сечением (рис. 6).

Следующий этап урока — это овладение новым знанием. Для того чтобы решать стереометрические задачи на нахождение расстояния, необходимо познакомиться с методами вычисления расстояния между точками.

На экране перед учениками появляется теоретический слайд. Для начала дадим определение расстоянию между точками в пространстве.

Расстояние между точками в пространстве — это длина отрезка, соединяющего эти точка.

Стоит сделать акцент на том, что для того чтобы найти расстояние между точками необходимо «погрузить» соответствующий отрезок в треугольник. Рассмотрим чертеж представленный на рисунке (рис. 7).

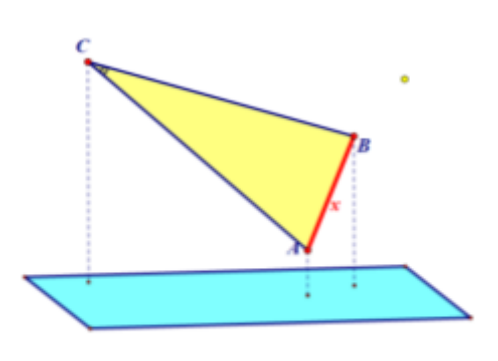

Рис. 7. Проекция треугольника на плоскость.

Для того чтобы чертеж в пространстве был полным нам необходимо показать проекцию точек отрезка АВ на плоскость. Только после того как у нас указаны проекции данных точек, мы можем быть уверены, что сможем решить задачу на нахождение расстояния между точками А и В.

Чтобы найти длину отрезка АВ требуется вписать его в треугольник АВС, причем проекция точки С тоже должна быть известна. При решении задач мы подбираем такой треугольник, чтобы в нем было известно две стороны и угол между ними, либо сторона и два угла, либо сторона и подобный треугольник.

Все это будет зависеть от метода, которым мы хотим воспользоваться. В школьном курсе математики используют пять основных методов при решении задач на нахождение расстояния между точками. Данные методы проходят в разный период времени при изучении различных тем, нами были собраны и

структурированы все методы, используемые при решении задач на вычисление расстояний между точками в пространстве.

> Методы используемые при вычислении расстояния между точками в пространстве

- 1) Метод, использующий теорему Пифагора. В ланном метоле ЛЛЯ решения залачи нам достаточно знать какие-то два элемента. например: катет и гипотенузу, два катета, гипотенуза и острый угол (рис. 8).
- 2) Метод, использующий теорему косинусов. Метод заключается в том, что в треугольнике нам необходимо знать две стороны и угол между ними (рис. 9). При решении задач данным методом мы будем пользоваться следующей формулой:

 $a^{2} = b^{2} + c^{2} - 2bc \cdot \cos A$ 

3) Метод, использующий теорему синусов. Этим методом мы можем воспользоваться лишь в том случае, когда в треугольнике нам известна сторона и два угла (рис. 10). Формула, используемая при решении задач ЭТИМ метолом **ВЫГЛЯДИТ** следующим образом:  $\frac{x}{\sin C} = \frac{a}{\sin A} \implies x = \frac{\sin C}{\sin A}$ .

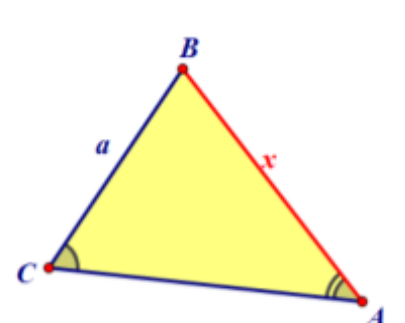

Рис. 10. Метод используемый теорему синусов.

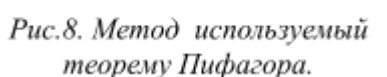

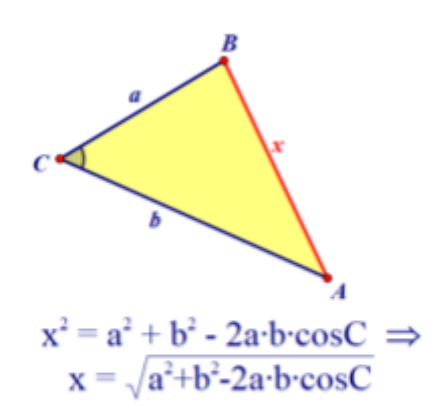

Рис. 9. Метод используемый теорему косинусов

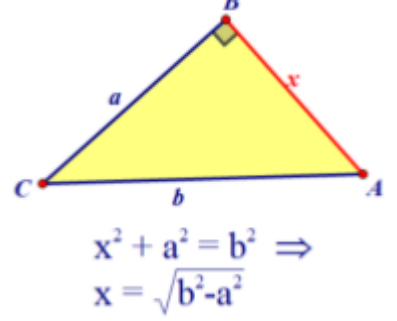

4) Метод, использующий свойства параллелограмма. Длину отрезка х мы можем найти даже, когда углы нам не известны. Например, нам известно, что СМ, обозначим отрезок за m, является медианой в треугольнике АСВ, проведенной из вершины С, так же известны длины а, b и с.

Тогла MЫ пользуемся следующим приемом, мы удваиваем медиану и используем метрическое свойство параллелограмма, **TO** есть сумма квадрата сторон параллелограмма квадратов равняется cymme  $er$ диагоналей  $11$ ). Данное  $(p<sub>MC</sub>)$ соотношение представлено следующей

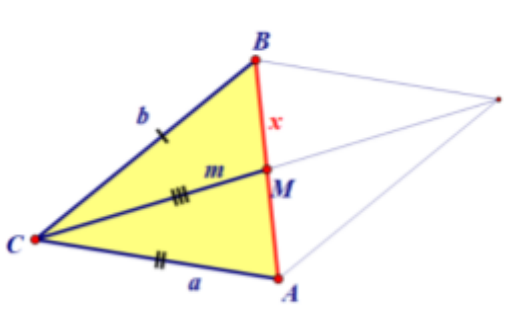

Рис. 11. Метод используемый свойство параллелограмма.

 $\phi$ ормулой:  $x^2 + (2m)^2 = 2a^2 + 2b^2 \Rightarrow x = \sqrt{2a^2 + 2b^2 - 4m^2}$ .

5) Метод, использующий признаки подобия треугольников.

Метол эффективен, если  $\overline{B}$ нашем данном треугольнике известна только одна сторона, а нам необходимо найти сторону. Тогла ЛЮУГУЮ нам нало найти попытаться полобный треугольник. Рассмотрим на примере, В треугольнике АВС нам известна только сторона а, а нам необходимо найти

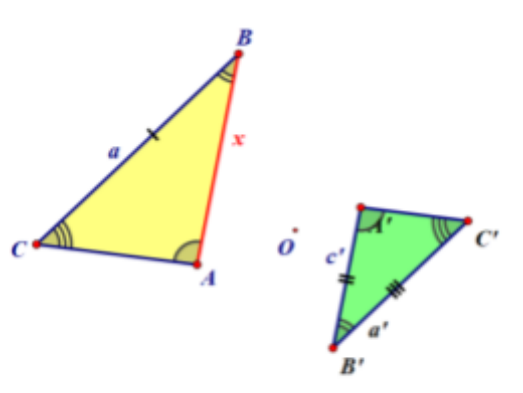

Рис. 12. Метод используемый признак подобия треугольников.

сторону х. Мы находим подобный треугольник треугольнику АВС, в нашем случае, это треугольник А`В`С`. В этом треугольнике нам чтобы известны уже лве стороны, желательно. олна сторона соответствовала искомой стороне, то есть стороне ВС, а другая сторона

соответствовала стороне х (рис. 12). Далее мы составляем следующую пропорцию:  $\frac{x}{c} = \frac{a}{a} \implies x = \frac{ac^2}{a^2}$ .

Мы рассмотрели пять основных методов, которые используют при нахождении расстояния между ДВУМЯ точками в пространстве. **B**ce вышеописанные методы на традиционном уроке удобнее рассматривать в линамической системе Живая Математика. Также более можно будет закреплять каждый метод с помощью задач. В дистанционном же формате удобнее всего сделать один слайд и с помощью кнопки «скрыть/показать» пояснять каждый из метолов. Затем также можно закрепить метолы на залачах, начиная с более простых и каждый раз усложнять задачу. Использование видеоролика удобно тем, что пользователь может вернуться к теории при решении задачи и еще раз просмотреть момент, который ему не понятен. Также обучающийся может задать вопросы в чате, где учитель или другие ученики могут пояснить ему западающий в его понимании момент.

Рассмотрим решение некоторых задач по теме «Вычисление расстояния между точками», при этом будем делать акцент на разбор этих задач в видеоролике.

Задача № 1 [16]: Боковое ребро правильной треугольной пирамиды МАВС равно стороне основания и равно a. На ребре AC взята точка R - середина этого ребра. Найдите стороны треугольника MBR (рис. 13).

Первоначально перед пользователями представлен только захват экрана с условием задачи и чертежом по ее условию. При pa36ope обучаюшимся залачи залаются вопросы. риторические которых ОНИ  $\overline{O}$ залуматься лолжны при просмотре видео-контента. Дополнительные построения

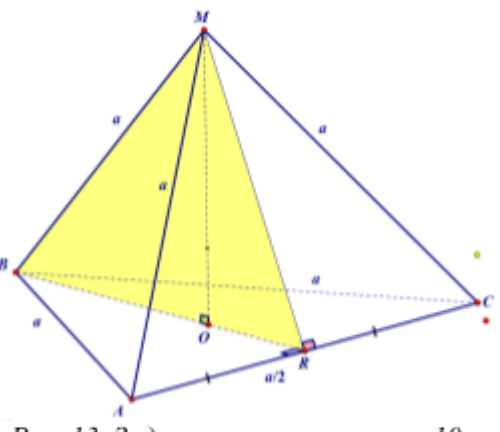

Рис. 13. Задача по стереометрии 10 класс.

и краткие пояснительные этапы решения задачи фиксируются на экране с помощью кнопок «спрятать/показать» программы Живой Математики.

Для того чтобы найти стороны треугольника MBR, необходимо рассмотреть его и понять, что нам известно. Стороны BR и MR равны, ребро МВ равно а по условию задачи. Делаем акцент, что для нахождения расстояния между точками (отрезка или стороны), необходимо вписать эту сторону в треугольник, в котором даны какие-то условия. Чтобы найти BR рассмотрим треугольник BAR. В этом треугольнике известна сторона ВА, равная а и сторона  $AR = \frac{a}{2}$ . Целесообразно спросить у обучающихся, каким методом мы можем воспользоваться для решения задачи. После этого мы можем воспользоваться методом используемый теорему Пифагора и найти BR. BR =  $\sqrt{a^2 - \frac{a^2}{2}} = \frac{a\sqrt{3}}{2}$ . Получим, BR = MR =  $\frac{a\sqrt{3}}{2}$  и MB = a.

Задача №2 из учебного пособия [15]: На ребре МС правильной пирамиды МАВС взята точка  $C_1$ , такая что С $C_1$ : СМ = 2:3, а на отрезке АС, взята точка P, такая, что AP : AC<sub>1</sub> = 2:3. Считая MC = AC = а, найдем расстояние между точками В и Р (рис. 14).

Как и в залаче №1 обучающимся изначально будет виден только захват экрана с условиями задачи и чертежом. Затем мы вспоминаем, что для того чтобы найти длину ВР, необходимо вписать данный отрезок в треугольник. Удобнее всего треугольник ВРА. С рассмотреть помошью инструмента Живой Математики мы можем ланную область закрасить заранее. a на видеоролике представить с помощью кнопки «скрыть/показать». Стоит дать ПОНЯТЬ Рис. 14. Задача по стереометрии для 10-ого обучающимся, что если в рассматриваемом нами класса.

треугольнике не известны все данные, которые позволят воспользоваться одним из методов вычисления расстояния между точками, то необходимо найти эти данные, рассматривая другие элементы геометрического тела. Именно поэтому в решении данной задачи необходимо рассмотреть треугольник ACC<sub>1</sub>, чтобы найти АР. Также на первых уроках для наглядности учитель может высвечивать на экране методы используемые при нахождении расстояния между точками, чтобы обучающиеся могли соотнести известные им данные о треугольнике с методом. После этого следует порекомендовать воспользоваться теоремой косинусов. Применяя теорему косинусов, обучающие получат отрезок AC, равный  $\frac{a\sqrt{7}}{2}$ .

Затем преподаватель предлагает рассмотреть треугольник ВС, А, также подсвечивая данный треугольник или выделяя его с помощью анимации при монтаже (см. Приложение А). При этом можно перевернуть пирамиду так, чтобы обучающиеся удостоверились, что треугольник ВС<sub>1</sub>А — равнобедренный, следовательно,  $BC_1 = AC_1 = \frac{a\sqrt{7}}{3}$ . Нам нужно найти расстояние между точками В и Р в треугольнике ВРА, для этого необходимо знать две стороны и угол между ними, чтобы воспользоваться методом используемый теорему косинусов. Зная все данные найдем соѕВАР из треугольника ВС<sub>1</sub>А. Подставляя известные значения получим, что  $cosBAC_1 = \frac{3\sqrt{7}}{14}$ , так как  $cosBAC_1 = cosBAP$ , то  $cosBAP = \frac{3\sqrt{7}}{14}$ . При разборе задачи, необходимо давать небольшой период времени на расчеты, если обучающиеся смотрят видеоролик в реальное время. Лля ланного формата проведения урока целесообразнее пользоваться сервисами для организации видеоконференций, например, различными бесплатной платформой Zoom [7]. Зная в треугольнике ВАР две стороны и угол

между ними, найдем ВР, который будет равен  $\frac{a\sqrt{55}}{9}$ . Тогда расстояние между 9 точками В и Р равно  $\frac{a\sqrt{55}}{9}$ . 9

При изучении темы «Вычисление расстояния между точками в пространстве» на традиционном уроке нагляднее и удобнее как для учителя, так и для учащихся использовать программу Живая Математика. Для дистанционного формата уроков, например, при работе в программе Zoom, или в качестве дополнительного материала удобнее использовать видео-контент.

Данный видео-контент используют в 10 классе при изучении и закреплении темы «Вычисление расстояния между точками в пространстве». С помощью системы Живая Математика преподаватель может не только сам рассказывать и отмечать тонкости решения задач, но может давать обучающимся в качестве домашнего задания решать задачи в системе Живая Математика. А разбор подобных домашних задач, которые учащиеся делали самостоятельно, представлять в заранее подготовленном видеоуроке. Например, обучающийся самостоятельно решает задачу в динамической системе и отправляет gsp-файл в чат, а затем учитель выставляет видеоролик или проводит онлайн конференцию, где проводит разбор этой же задачи. Именно такой формат подготовки может всецело развить обучающихся.

Данный ряд видеоконтента по теме «Вычисление расстояния между точками в пространстве» был апробирован на базе МАОУ «Средняя школа №145» г. Красноярск. В эксперименте принимали учащиеся 10 класса. На первом этапе учащимся была предложена входная индивидуальная контрольная работа (Приложение К), в которой проверялись предметные УУД по аксиомам стереометрии и самой теме исследования. Анализируя индивидуальные контрольные работы можно сделать вывод, что сформированность предметных УУД у обучающихся 10 классов находится на уровне удовлетворительно

(Приложение Ж). После анализа полученной входной индивидуальной работы обучающимся была предложена следующая модель обучения:

- 1. Проведение традиционного урока.
- 2. Видеоконтент по изученному материалу, как дополнительный вид обучения.
- 3. Дистанционная форма обучения с использованием базы видеоуроков, сделанный в динамической системе Живая Математика.

## 2.3. Видеоролик «Вычисление расстояния от точки до прямой в пространстве», особенности его создания и применения в учебном процессе, результаты апробации

<span id="page-35-0"></span>В данном параграфе мы обсудим особенности создания и применения видеоролика в учебном процессе по теме «Вычисление расстояния от точки до прямой в пространстве». Также нами будут представлены некоторые результаты анкетирования обучающихся, у которых проходили уроки в формате смешанного обучения с элементами видеоуроков.

Теоретическая часть урока является одним из важнейших элементов при подготовке к любой форме уроков, поэтому, в первую очередь, рассмотрим теоретическую часть, связанную с нашей темой. Дадим определение расстоянию от точки до прямой и обсудим методы вычисления.

Расстояние от точки до прямой, это длина отрезка перпендикуляра, проведенного из этой точки на прямую.

Рассмотрим произвольную точку А. опустим из этой точки перпендикуляр AD на прямую m, обозначим длину отрезка AD через h. (рис. 15).

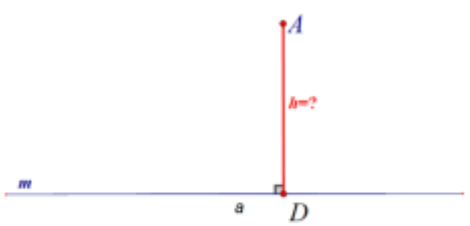

Рис. 15. Расстояние от точки до прямой в пространстве.
Чтобы решить задачу выберем на прямой две точки, обозначим их В и С и рассмотрим треугольник АВС, для которого либо даны, либо можно вычислить все его стороны в зависимости от условий задачи (рис. 16).

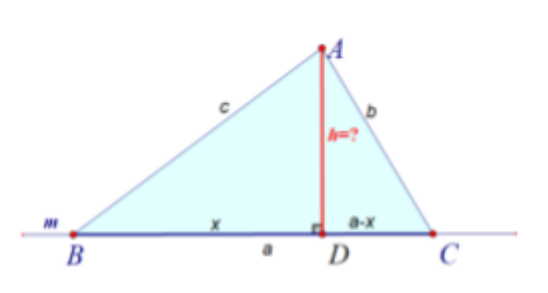

Рис. 16. Нахождение расстояния от точки до прямой в пространстве.

Вычисление расстояния от точки до прямой выполняется с помощью трех основных методов, которым мы дали следующие наименования:

- 1) Метод трех теорем Пифагора
- 2) Метод площадей
- 3) Метод косинуса и синуса

Рассмотрим эти метолы подробнее:

- 1. Метод трех теорем Пифагора.
- а) Если точка D находится между точками В и С

(рис. 17), причем AB > AC. Пусть BC = a, тогда BD = x, a DC =  $\alpha$  - x. В этом случае теорему Пифагора используют три раза, то треугольника **ABD** есть находим И3  $h^2 = c^2 - x^2$  это с одной стороны, а с другой стороны рассмотрим треугольник АDC и выразим  $h^2 = b^2 - (a - x)^2$ . Приравниваем эти два уравнения:  $c^{2} - x^{2} = b^{2} - (a - x)^{2} \Rightarrow x = \frac{c^{2} - b^{2} + a^{2}}{2a},$ 

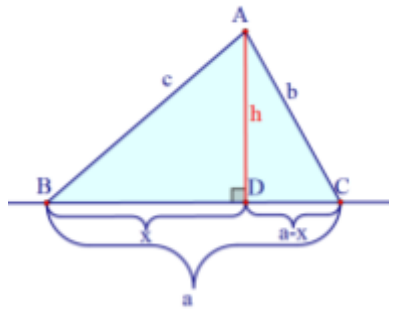

Рис. 17. Метод трех теорем Пифагора первый случай.

тогда  $h = \sqrt{c^2 - x^2}$ .

б) Если D является серединой отрезка ВС (рис. 18). тогда мы рассматриваем ОДИН  $\overline{M}$ Прямоугольных треугольников, например,

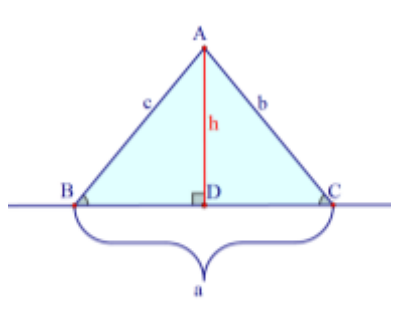

Рис. 18. Метод трех теорем Пифагора второй случай.

треугольник ABD  $\Rightarrow h = \sqrt{c^2 - \left(\frac{a}{2}\right)^2}$ , так как AD – медиана и биссектриса, то ВС =  $\frac{a}{2}$ .

в) Если точка А проектируется за точку С (рис. 19), это происходит, когда угол АСВ - тупой, то h находится в треугольник **ACD** следующим образом:

$$
h=\sqrt{b^2-(x-a)^2}.
$$

г) Если точка А проектируется за точку В (рис. 20), это происходит, когда угол ABC - тупой. В этом случае в треугольнике ADC сторона DC будет равна  $a + x$ .

Тогда  $h = \sqrt{b^2 - (a + x)^2}$ .

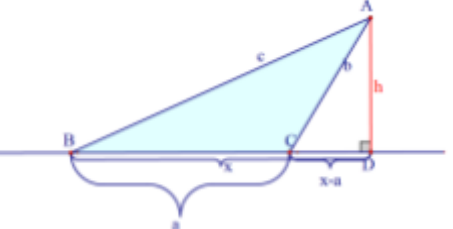

Рис. 19. Метод трех теорем Пифагора третий случай.

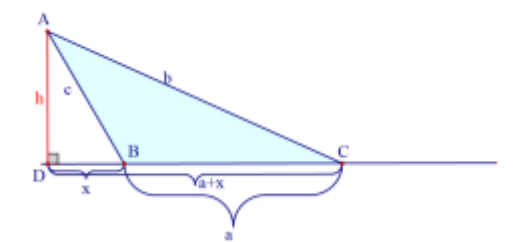

Рис. 20. Метод трех теорем Пифагора четвертый случай.

- 2. Метод плошадей. Допустим, что мы знаем площадь треугольника АВС либо из условия задачи, либо вычислили её самостоятельно. Тогда используя формулу площади треугольника выразим h, получим  $h = \frac{2S_{ABC}}{2}$ .
- 3. Метод косинуса и синуса. Найдем высоту следующим образом, для этого по теореме косинусов находим  $cos B = \frac{a^2 + c^2 - b^2}{2ac}$ , используя основное тригонометрическое тождество МЫ находим  $sin B = \sqrt{1 - cos^2 B}$ , и зная синус мы можем найти высоту  $h = c \cdot \sin \sin B$ .

Рассмотрим создание видеоурока по теме «Вычисление расстояние от точки до прямой в пространстве» с моей точки зрения.

В сценарии своей лекции стоит продумать все моменты теоретической

части, необходимо выстроить план доклада. Слайд презентации не должен быть загружен, например, при разборе методов вычисления расстояния от точки до прямой, мы рассматриваем все возможные подслучаи методов, но на самом сладе перед учащимися представлен

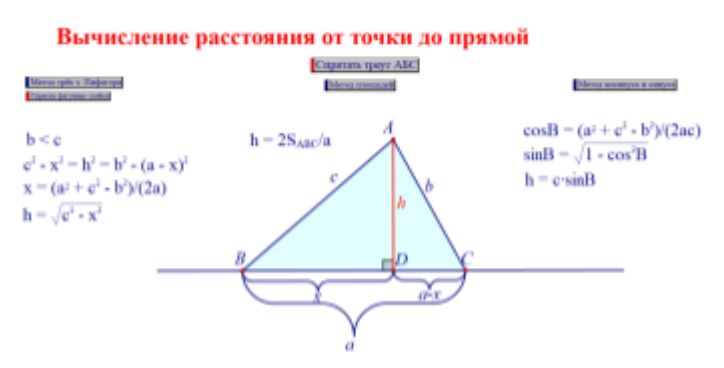

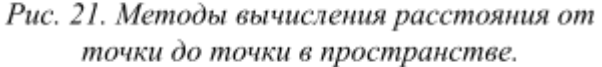

только динамический чертеж, который мы меняем при рассмотрении подслучаев, и краткий вывод формул (рис. 21).

Немаловажно придать видеоролику динамику, не только с помощью подвижного чертежа и анимации, но и с помощью эмоциональной речи при озвучивании, шуток – это способствует удержанию внимания зрителей.

Так как наши ролики направлены на образовательный контент, то можно отразить некоторые требования ФГОС, например, добавить физкультминутку (разминка для глаз) или добавить

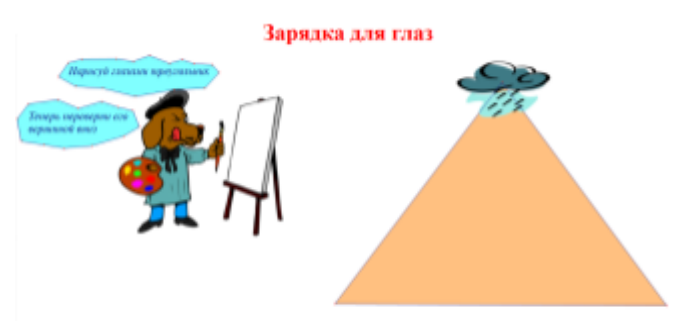

Рис. 22. Пример физкультминутки.

актуализацию знаний в начале урока, которая будет представлена в форме игры (рис. 22). Очень важно проводить, как актуализацию знаний, так как она позволяет обучающимся вспомнить материал урока, с которым они работаю, так и физкультминутку. Физкультминутка благотворно влияет на восстановление умственной работоспособности детей и поднятия настроения у обучающихся в любом возрасте.

Рассмотрим доказательство и решение некоторых задач по теме «Вычисление расстояния от точки до прямой», при этом будем делать акцент на разбор этих задач в видеоролике.

Задача №1 [24]: В кубе АВСDА<sub>1</sub> $B_1C_1D_1$  все ребра равны 1.

а) Докажите, что расстояние от точки С до плоскости ADD<sub>1</sub> меньше, чем расстояние от точки С до прямой AD<sub>1</sub>.

б) Найдите расстояние от точки С до прямой АD<sub>1</sub>.

Изначально в видеоролике учащиеся видят только захват экрана с условием задачи и чертежом фигуры. Все дополнительные построения сделаны учителем заранее и появляются с помощью заранее заготовленных кнопок. Построения появляются только тогда, когда учитель разбирает и обосновывает данное построение объекта. Чтобы доказать учащемуся, что данный объект, например, действительно находится под прямым углом или что треугольник прямоугольный, можно заранее продумать, когда лучше повернуть фигуру или наклонить ее.

То есть нам дан куб, ребра которого равны 1. Необходимо доказать, что расстояние от точки С до плоскости ADD<sub>1</sub> меньше, чем расстояние от точки С до прямой АD<sub>1</sub>. Чтобы это доказать проведем отрезки СD<sub>1</sub> и АС. Проекцией точки С на плоскость ADD, будет точка D. Также соединим AC и получим треугольник  $AD_1C$ . Построим точку Н — проекцию точки С на прямую А $D_1$ .

Просим учащихся вспомнить, что для того чтобы найти и расстояния от точки до прямой, необходимо вписать искомый отрезок в треугольник. В нашем случае удобнее рассмотреть треугольник CDH, он прямоугольный так как CH перпендикуляр. Так как CH - гипотенуза, а CD - катет, то CH > CD. Когда мы доказали первую часть задачи, мы можем приступить ко второму пункту.

В пункте б) нам необходимо найти расстояние от точки С до прямой АD<sub>1</sub>. Искомым расстоянием будет отрезок СН. На видеоролике мы можем его обозначить с помощью анимации. Для того чтобы найти СН рассмотрим треугольник ACD<sub>1</sub>. При записи видеоролика в этот момент лучше всего повернуть куб так, чтобы учащиеся убедились, что треугольник ACD, равнобедренный, при этом необходимо доказать это и в теории, т.е  $AD_1 = D_1C$ , так как являются диагоналями равных квадратов  $AA_1D_1D$  и  $C_1D_1DC$ соответственно. Зная, что сторона куба равна 1, найдем  $AD_1 = D_1C = \sqrt{2}$ , тогда СН =  $\frac{\sqrt{6}}{2}$  (рис. 23).

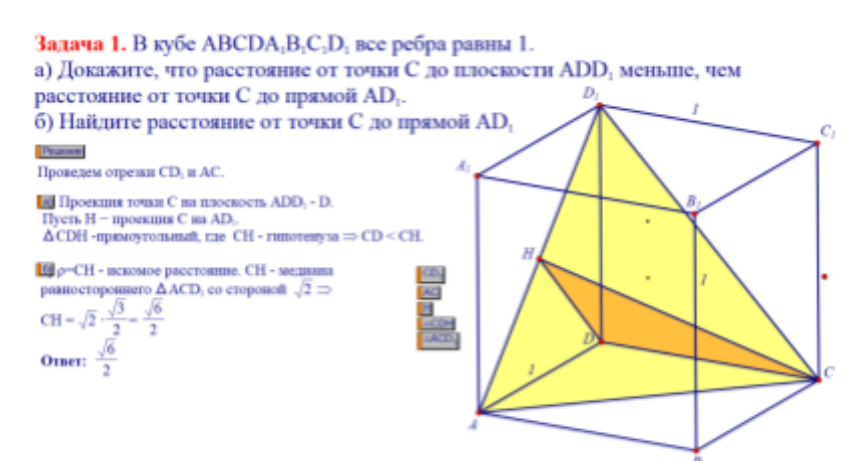

Рис. 23. Задача по стереометрии 10 класс.

Задача №2 из учебного пособия [16, с. 113]: На ребре ВВ, куба  $ABCDA<sub>1</sub>B<sub>1</sub>C<sub>1</sub>D<sub>1</sub>$  взята точка P - середина этого ребра. Считая ребро куба равным а, найдите расстояние от точки А, до прямой PD.

Из условия задачи известно, что нам дан куб с ребром равным а. Для решения данной задачи выполним дополнительные построения. Активизируя заранее заготовленные кнопки, построим отрезок DP (рис. 24). Отметим, что при очном обучении методически более оправдано проводить построения в режиме онлайн, вместе с обучающимися, выполняя чертежи на доске или в динамической системе Живая Математика. Важно делать акцент на том, что для того чтобы найти расстояния от точки до прямой, необходимо погрузить искомый отрезок в треугольник. нашем случае это треугольник  $DA_1P$ . После лополнительных построений следует напомнить обучающимся, что ЛЛЯ TO<sub>T</sub>O<sub>1</sub> чтобы найти искомое расстояние, необходимо знать либо все стороны треугольника, либо угол и две

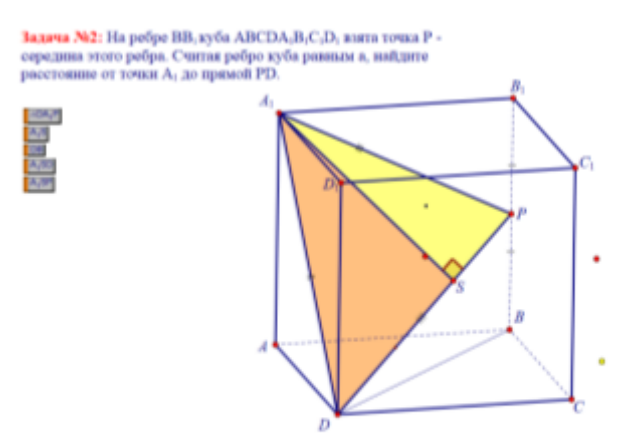

Рис. 24. Задача по стереометрии на нахождение расстояния от точки до прямой.

стороны. Так как  $DA_1$  – диагональ квадрата  $AA_1D_1D$ , то  $DA_1 = a\sqrt{2}$ . Для лучшего визуального восприятия отдельных частей куба, например, при рассмотрении треугольников, можно выделять эти части либо с помощью анимации при монтаже, либо с помощью встроенного инструмента (окрашивание) Живой Математики.

Найдем сторону  $A_1P$ . Для этого рассмотрим треугольник  $A_1B_1P$ , он прямоугольный, для наглядности можно повернуть и наклонить куб так, чтобы учащиеся удостоверились в этом. По теореме Пифагора находим  $DP = \frac{3a}{2}$ . Искомое расстояние будем находить по методу, который использует теорему Пифагора, рассматривая высоту в треугольнике  $DA<sub>1</sub>P$  с двух сторон в треугольниках DA<sub>1</sub>S и A<sub>1</sub>SP. Для наглядности использования метода Пифагора с двух сторон лучше всего рассмотреть данный элемент геометрического тела отдельно. Тогда с одной стороны высота равна  $\sqrt{2a^2 - x^2}$ , а с другой стороны  $\sqrt{\frac{5a^2}{4} - (\frac{3a}{2} - x)^2}$ . Приравнивая получившиеся результаты, получим  $A_1S = \sqrt{a^2} = a$ .

Данный урок был проведен нами в МАОУ «Средняя школа №145» в городе Красноярск в традиционной форме при использовании динамической системы Живая Математика. На уроках были рассмотрены дополнительные задачи (см. Приложение Д). Также нам удалось провести уроки у обучающихся 10А класса с использованием видеоконтента в дистанционном формате. Перед проведением урока на платформе Zoom учащимся была предложена анкета по теме использование видеороликов при обучении (Приложение Е). Анализируя, предложенное анкетирование можно прийти к выводу, что многие учащиеся просматривают образовательный видеоконтент на площадке YouTube и в большей степени для дополнительного изучения математики (приложение И).

# **2.4. Видеоролик «Вычисление расстояния от точки до плоскости», особенности его создания и применения в учебном процессе, результаты апробации**

Мы уже отмечали важность нахождения расстояний в пространстве в школьном курсе стереометрии. В этом параграфе мы разберем теоретическую часть по теме «Вычисление расстояния от точки до плоскости», обсудим несколько задач по данной теме, делая акцент на создание обучающего видеоролика.

Известно, что существует линия геометрических задач, при решении которых используется умение находить расстояние от точки до плоскости. Чаще всего для решения подобных задач используется метод трёх теорем Пифагора или метод подобия треугольников. Задачи по теме «Вычисление расстояния от точки до плоскости» несомненно являются одними из наиболее сложных в школьном курсе стереометрии. Но при этом они способствуют формированию пространственного мышления и развитию познавательной активности обучающихся.

Рассмотрим создание и применение в учебном процессе видеоролика по теме «Вычисление расстояния от точки до плоскости» в соответствии с нашей методикой.

В начале видеоролика рекомендуется дать краткий экскурс по всему видеоматериалу, например, вы можете озвучить обучающимся свой план урока (см. Приложение В).

Если в конце каждого урока вы предлагаете обучающимся задачу для самостоятельного разбора, то в начале урока стоит выделить 2-3 мин на разбор домашнего задания. После этого стоит актуализировать знания учащихся по уже пройденному материалу. Например, в разработанном нами цикле видеоуроков предыдущей темой было «Вычисление расстояния от точки до прямой», поэтому в актуализации данного видеоролика будет повторение основных методов по предыдущей теме в виде игры.

Следующий кадр видеоролика — это теоретическая часть. Для начала дадим определение расстоянию от точки до плоскости. Если точка не принадлежит плоскости, то *расстояние от точки до плоскости* — это длина перпендикуляра, проведенного из точки на данную плоскость.

На экране представлен алгоритм нахождения расстояния от точки до плоскости. Данный алгоритм позволит обучающимся избежать ошибок при построении чертежа, что является одним из критериев успешного решения задачи.

Перечислим пункты алгоритма нахождения расстояния от точки Т до плоскости α (рис. 25):

> 1. Выберем в плоскости α некоторую прямую а и из точки Т опустим перпендикуляр TR на эту прямую.

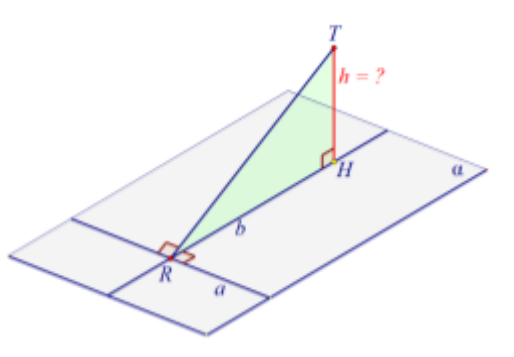

Рис. 25. Вычисление расстояния от точки до плоскости.

- 2. В плоскости  $\alpha$  через точку R проведем прямую b, где b $\perp$ a.
- 3. Расстояние TH от точки Т до прямой b и равно расстоянию от Т до плоскости α.

С помощью заранее заготовленной кнопки на экране перед пользователями последовательно выполняются построения, которые озвучивает автор.

Для работы с аудиторией, если ваш урок проходит дистанционно в онлайн режиме, можно задать обучающимся вопросы на понимание и дать время ответить на вопросы в чате. Например, почему ТН будет действительно перпендикулярно всей плоскости α?

После разбора теоретической части с обучающимися стоит перейти к закреплению. При разработке сценария видеоролика, необходимо подбирать практический материал, начиная с более легких задач, в дальнейшем повышая их сложность.

В данном параграфе мы разберем две задачи из созданного нами видеоролика с разным уровнем сложности.

Задача из методического пособия [16, с. 117]: *Считая ребро куба равным* а, найдите расстояние от его вершины  $A_{_1}$  до плоскости А $\mathrm{B}_{_1} \mathrm{D}_{_1}$ .

На экране перед пользователями представлены условия задачи и многогранник – куб. Стоит обратить внимание обучающихся на то, что для решения данной задачи необходимо провести дополнительные построения. При этом стоит делать акцент на теоретической части – алгоритме нахождения расстояния от точки до плоскости.

С помощью заранее заготовленной кнопки «скрыть/показать» на экране высвечивается окрашенный треугольник  $A B_1 D_1$ . В соответствии с алгоритмом нам необходимо выбрать в плоскости  $AB_{1}D_{1}$  прямую и из точки  $A_{1}$  опустить перпендикуляр на эту прямую. Для работы с аудиторией в онлайн или офлайн

(видео-контент) режимах можно давать ученикам время найти эту прямую самостоятельно.

При построении искомого расстояния от точки  $\overline{a}$ плоскости. целесообразнее всего поворачивать и наклонять куб так, чтобы учащиеся могли визуально удостовериться в справедливости соответствующих фактов геометрической теории.

После дополнительных построений приступим к решению задачи. Как и при решении других задач на вычисление расстояния поместим отрезок, длина которого равна искомому расстоянию, в треугольник с тремя известными элементами. Рассмотрим треугольник АА, О<sub>1</sub>. Один из принципов создания наших видеороликов - это принцип наглядности. Поэтому для улучшения визуализации, мы отдельно построим выносное сечение куба плоскостью  $AA_1C_1C_2$  и рассмотреть в нем треугольник  $AA_1O_1$ (рис. 26).

По условию задачи сторона куба равна а, тогда  $AA_1 = a$ . Так как  $A_1C_1$ диагональ квадрата  $A_1B_1C_1D_1$ , а точка  $O_1$ - точка пересечения диагоналей, то  $A_1O_1 = \frac{a\sqrt{2}}{2}$ . Найдем  $AO_1$  по теореме Пифагора, получим  $AO_1 = a\sqrt{\frac{3}{2}}$ . Необхолимо лелать небольшие остановки перед полсчетами чтобы обучающиеся также могли произвести вычисления и дать ответы в чате. И ТОЛЬКО затем показать ответ вычисления.  $\mathbf{c}$ помощью кнопки «спрятать/показать».

**Јадача 1: Считли робро куба равниле а, найдите расстояние от его вериница А, до плоскости АВД)**, Решение:<br>1. Рассмотрим  $\Delta A A_1$ О: AD<sub>1</sub> = B<sub>1</sub>D<sub>1</sub> = AB<sub>1</sub> = a<sub>1</sub>/2 - диагонали ка 2. По условию АА<sub>1</sub> = в. А<sub>2</sub>О<sub>2</sub> =  $\frac{A_1C_1}{2}$  =  $\frac{B_2\sqrt{2}}{2}$  = по т. Пифигова  $AO_1 = \sqrt{(a\sqrt{2})^2 \left(\frac{a\sqrt{2}}{2}\right)^2} = a\sqrt{\frac{3}{2}}$ **3.** There OH = x, roran AH = AO - x =  $a_n\sqrt{\frac{3}{2}}$  - x.  $(A_1H)^2 = a^2 + (\frac{n\sqrt{3}}{\sqrt{2}} + x)^2 = -\frac{n^2}{2} + \frac{2\sqrt{3}\pi x}{\sqrt{2}} + x^2$  $(A_1H)^2 = \left(\frac{n\sqrt{2}}{2}\right)^2 - x^2 = \frac{n^2}{2} - x^2$  $\label{eq:1D1V:2} \begin{aligned} \frac{n^2}{2}+\frac{2\sqrt{3}\,n\pi}{l^2}\cdot x^l=\frac{n^2}{2}\cdot x^l \end{aligned}$  $\sqrt{6}$  ax = a<sup>2</sup> => x =  $\frac{4}{\sqrt{6}}$  => AH = a $\sqrt{\frac{3}{2}}$  -  $\frac{8}{\sqrt{6}}$  =  $\frac{8\sqrt{6}}{3}$ Torsa A.H =  $\sqrt{a^2 + \left(\frac{a\sqrt{b}}{b}\right)^2} = \frac{a\sqrt{b}}{b}$ 

Рис. 26. Решение стереометрической задачи на нахождение расстояния от точки до плоскости.

Чтобы найти искомое расстояние  $A_1H$ , необходимо воспользоваться методом трех теорем Пифагора. Рассмотрим  $A_1H$  с одной стороны, то есть в треугольнике  $A_1 H A$ :  $(A_1 H)^2 = -\frac{a^2}{2} + \frac{2\sqrt{3}ax}{\sqrt{2}} - x^2$ (\*). С другой стороны:  $(A_4H)^2 = \frac{a^2}{2} - x^2$ (\*\*). Чтобы найти  $A_1H$  приравняем выражения (\*) и (\*\*), получим, что  $x = \frac{a}{\sqrt{6}}$ . Найдя  $AH = \frac{a\sqrt{6}}{3}$  воспользуемся теоремой Пифагора, тогда  $A_1H = \frac{a\sqrt{3}}{3}$ .

После разбора задачи, следует поинтересоваться у обучающихся, есть ли у них вопросы по разобранной задаче. Если занятие проходит онлайн, то учашиеся могут задать вопрос в чате. Если же видеоролик был выставлен на какой-либо видеохостинг, то обучающиеся могут задать свой вопрос в комментариях.

Рассмотрим еще одну задачу из разработанного нами видеоурока.

Задача из методического пособия [16, с. 118]: На ребрах АВ и АД куба  $ABCDA<sub>1</sub>B<sub>1</sub>C<sub>1</sub>D<sub>1</sub>$  взяты точки P и Q соответственно - середины этих ребер. Считая ребро куба равным а, найдите расстояние от точки А, до плоскости а, проходящей через точки  $C_1$ , P, и Q.

При просмотре видео-контента по теме «Вычисление расстояния от точки до плоскости» перед пользователем изначально представлены только условия Затем вместе с преподавателем задачи и чертеж по известным данным. обучающийся Проводит дополнительные построения. ссылаясь на .<br>1815: ребер. Счаток ребр .<br>18 На ребрих AB и AD куба ABCDA,B,C,D,<br>18 насл. найдато расстоянно от точки A, потеоретический материал. eanna<br>LR 10

решаемой Сложность нами залачи заключается  $\overline{B}$ TOM. **что** обучающийся должен понять, что в

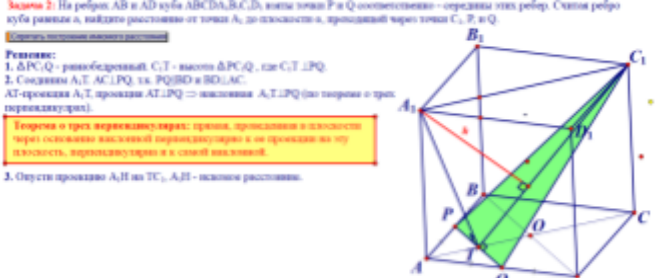

Рис. 27. Дополнительные построения с использованием теоретического материала.

данной задаче необходимо использовать теорему о трех перпендикулярах (рис. 27). После этого учитель, как и в любой задаче на вычисление расстояния, делает акцент на вписание искомого расстояния в треугольник.

Затем учащиеся находят все необходимые величины, чтобы найти искомое расстояние (рис. 28). Данная задача сводится к задаче №1.

Для того чтобы ваш видеоролик был динамичен и подвижен необходимо использовать как различные Решение: Спрятать постро 9649 1.  $\Delta PC_1Q$  - равнобедренный.  $C_1T$  - высота  $\Delta PC_1Q$  , где  $C_1T$   $\bot PQ$ . 2. Соединны А.Т. АС. IPQ, т.к. РО ВО и ВОЛАС.<br>
АТ-проекция А.Т. проекция АТ. IPQ = наклонная  $A_1$ Т. IPQ (по теореме о трех перпендикулрах) возможности Живой Математики, так и программы видеомонтажа. 3. Опусти проекцию А<sub>1</sub>Н на ТС<sub>1</sub>, А<sub>1</sub>Н - некомое расстояние SURVEY IN POSITIONS AT THE TUP, AT THE REMOVED PROCESSION.<br>
MARIAL C = a,  $\sqrt{2}$  (Janchonson).<br>
ADAD, our paramotesperimal is PQ - opening mining.<br>
AO= $\frac{AC}{2} = \frac{a\sqrt{2}}{2}$  is AO=OC. AT= $\frac{AO}{2} = \frac{a\sqrt{2}}{4}$  is AT=TO Например, при создании данного **видеоролика** нами была **вет** высока в друго так как то  $\frac{3n\sqrt{2}}{4}$  и с, с =  $\frac{18n^2}{16} = \frac{n\sqrt{34}}{4}$  $\boxed{6} \mathbf{A}_1 \mathbf{T} = \sqrt{\mathbf{a}^2 + \frac{2\mathbf{a}^2}{16}} = \frac{3\mathbf{a}\sqrt{2}}{4}$ использована программа  $S_{A_1C_1T} = \frac{1}{2} h \cdot A_1C_1$  $\Rightarrow \frac{1}{2} \, \mathrm{a} \cdot \mathrm{a} \sqrt{2} + \frac{\mathrm{a} \sqrt{34}}{4} \cdot \mathrm{h} \Rightarrow \frac{\mathrm{a}^2 \sqrt{2}}{2} + \frac{\mathrm{a} \sqrt{34}}{4} \cdot \mathrm{h} \Rightarrow \mathrm{h} \Rightarrow \frac{4 \mathrm{a} \sqrt{17}}{17}$  $S_{A_1C_1T} \frac{1}{2} h^T T C_1$ видеомонтажа — Movavi Video Рис. 28. Вычисления стереометрической задачи №2. Editor Plus. Программа проста в

использовании и удобна базовыми наборами эффектов, фонов, шрифтов. С помощью этой программы нами были сделаны различные переходы в самом видеоуроке.

Также с помощью динамической системы Живая Математика, можно делать различные физкультминутки-мультфильмы. Например, мяч, который будет двигаться по лесным холмам, а обучающиеся должны будут следить за ним глазами (разминка для глаз). Также в конце урока можно предложить учащимся пройти небольшой опрос. То есть пользователям будет предложен ряд вопросов по изученной теме, что поспособствует закреплению и обобщению пройденного материала.

Следует отметить, что созданный видеоурок по одной теме может быть не один. На одну из тем может выделяться целый цикл уроков, где будут представлены задачи различного уровня сложности.

Дальнейшая экспериментальная работа, проводимая на базе МАОУ «Средняя школа №145» в городе Красноярск, привела к следующим выводам.

Уровень предметных УУД учащихся стал выше, данный вывод был сделан после повторной индивидуальной работы, анализ которой представлен в приложении З. Около 85% учащихся выполняли все предложенные задания, задавали вопросы или комментировали видеоролики в специально отведенном для этого чате при проведении дистанционных уроков или дополнительного видеоконтента. По итогам уроков нами было проведено анкетирование обучающихся и учителей математики, анкета размещена в Приложении Б. Кратко прокомментируем результаты. Многие обучающиеся и преподаватели отметили, что данный формат проведения уроков является удобным и познавательным. К плюсам очного и дистанционного форматов обучения большинство из опрошенных отнесли динамическую наглядность стереочертежа. Почти все респонденты отметили, что им импонировало то, что ученик может повторно вернуться к разбору теоретической части или к анализу решения задачи, а также то, что у обучающегося имеется возможность остановить ролик, чтобы осмыслить ход решения задачи, записать необходимый текст или построить чертеж.

# **2.5. Видеоролик «Вычисление расстояния между скрещивающимися прямыми в пространстве», особенности его создания и применения в учебном процессе**

Рассматривая вторую часть заданий ЕГЭ по математики, можно выделить задачи на «Вычисление расстояния между двумя скрещивающимися прямыми», с которыми у обучающихся чаще всего возникают сложности. Появление этих сложностей в большей степени связано с тем, что скрещивающиеся прямые не имеют общих точек и не лежат в одной плоскости.

В данном параграфе мы рассмотрим создание видеоурока по теме «Вычисление расстояния между двумя скрещивающимися прямыми», а также рассмотрим теоретический материал, который необходим при решении задач.

Чтобы видеоурок был не только познавателен, но и приятен для просмотра и стилизован с другими видеоуроками, необходимо придерживаться одной и той же концепции. Например, у видеоуроков может быть один дизайн или логотип в начале видео. Если у вас есть канал на видеохостинге, то у него должно быть название, которое и будет отражать ваш логотип на видеоуроках (рис. 29). Также желательно придерживаться примерно одному и тому же плану урока.

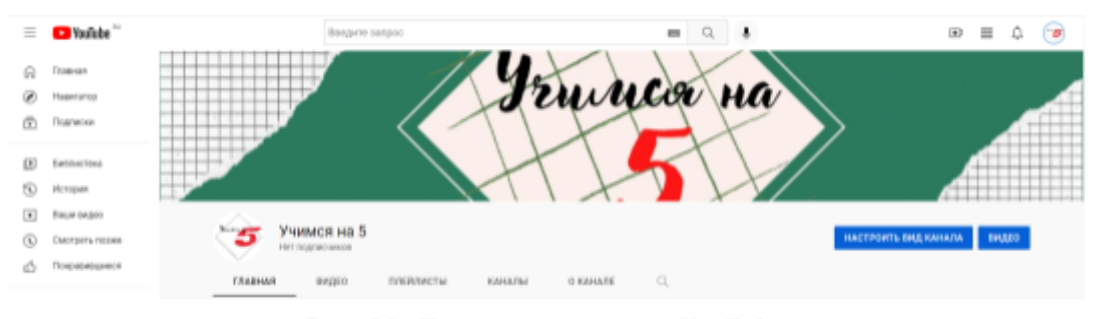

Рис. 29. Логотип канала на YouTube.

Рассмотрим подробнее план разработанного нами видеоурока. После заставки перед пользователем высвечивается конкретная тема урока, в нашем случае это — вычисление расстояния между скрещивающимися прямыми в пространстве. Затем обучающийся вкратце знакомится с планом видео, и уже после этого преподаватель предлагает перейти к теоретической части урока. Разберем теоретический материал в данном видеоуроке.

На экране перед пользователем представлены определения, которые раскрывают следующие понятия скрещивающиеся прямые, общий перпендикуляр и расстояние между двумя скрещивающимися прямыми.

С помощью видеомонтажа и программы Живая Математика текст и динамические чертежи появляются последовательно (рис. 30).

Две прямые называются скрещивающимися, если они не лежат в одной плоскости [16].

Общим перпендикуляром двух скрещивающихся прямых называется отрезок с концами на этих прямых, являющийся перпендикуляром к каждой из них [16, с. 119].

Расстоянием между двумя скрещивающимися прямыми называется длина их общего перпендикуляра [16, 119].

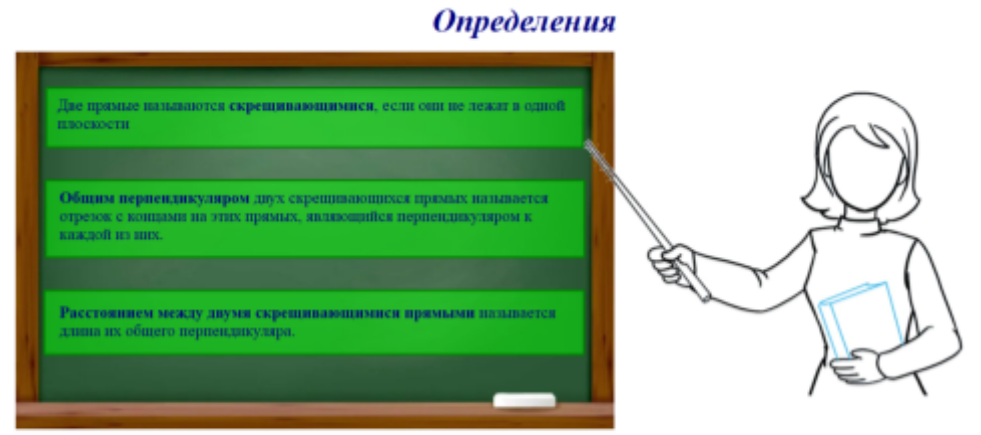

Рис. 30. Фрагмент из видеоурока на вычисление расстояния между скрещивающимися прямыми.

Чтобы вычислить расстояние между двумя скрещивающимися прямыми чаще всего пользуются следующими методами:

- 1. Метод построения общего перпендикуляра (поэтапно-вычислительный);
- 2. Метод параллельных прямой и плоскости;
- 3. Метод параллельных плоскостей;
- 4. Метод объемов.

Мы рассмотрим один из алгоритмов нахождения расстояния между двумя скрещивающимися прямыми (рис. 31).

Чтобы найти расстояние между двумя скрещивающимися прямыми p и q, часто оказывается целесообразным:

1) на одной из заданных прямых, например q, выбрать произвольную точку Q;

2) через точку Q провести прямую  $p_1$  параллельную р, построить плоскость α, содержащую пересекающиеся прямые  $p_1$  и q;

3) на прямой р выбрать произвольную точку P, и найти расстояние от P до α (предыдущий пункт). Для этого надо построить проекцию Н этой точки на плоскость а, длина отрезка РН и есть искомое расстояние от точки Р до плоскости а:

4) чтобы построить искомый общий перпендикуляр достаточно через Н провести прямую  $p_2$  параллельную  $p$ , и найти точку V пересечения прямой  $p_2$  с прямой q, тогда SV будет представлять собой общий перпендикуляр двух скрещивающихся прямых р и q, где S - точка на р такая, что SV параллельна  $PH$ , причем  $SV = PH$ .

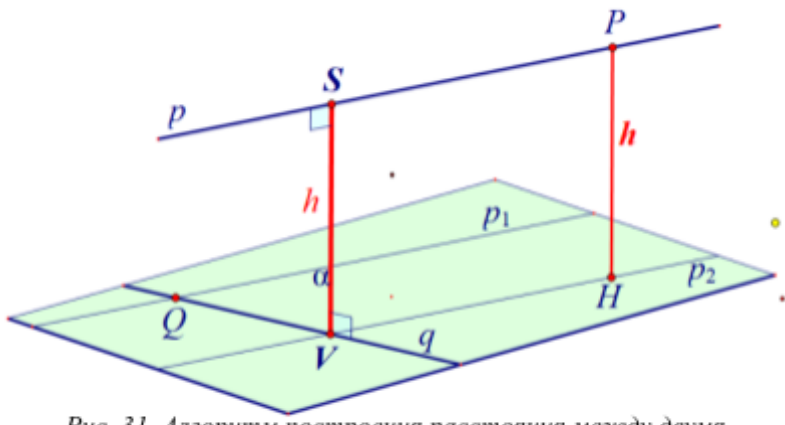

Рис. 31. Алгоритм построения расстояния между двумя скрещивающимися прямыми.

После большого объема теоретической части целесообразно провести небольшую физкультминутку, так как смена деятельности благотворно влияет на процесс обучения. Ваша физкультминутка может быть связана как с темой вашего занятия, так и с математикой в целом либо вообще не затрагивать ее совсем (см. Приложение Г).

Следующая часть видеоурока - это практика. В данном параграфе мы разберем лишь пару задач из разработанного мной видеоурока. Одна из задач будет предложена для первичного закрепления изученного материала, а вторая задача будет более сложной и представлена в видеоролике для вторичного закрепления.

Задача №1: На ребре АА, куба АВСDА, В<sub>1</sub>С<sub>1</sub>Д<sub>1</sub>взята точка А<sub>2</sub> - середина этого ребра. Считая ребро куба равным а, найдите расстояние между прямой  $p = B_1 A_2 u$  прямой  $q = CD$ . Постройте общий перпендикуляр SV этих прямых и узнайте, чему будет равен общий перпендикуляр?

Ланная залача нацелена Ha построение общего перпендикуляра между скрещивающимися прямыми. Целесообразно предложить учащимся после теоретического материала именно на построение отработки залачу ЛЛЯ При изученного алгоритма. решении первой задачи (рис. 32) в изучаемом блоке рационально ссылаться после каждого пункта на алгоритм, чтобы у обучающихся сформировалось представление решения данных задач.

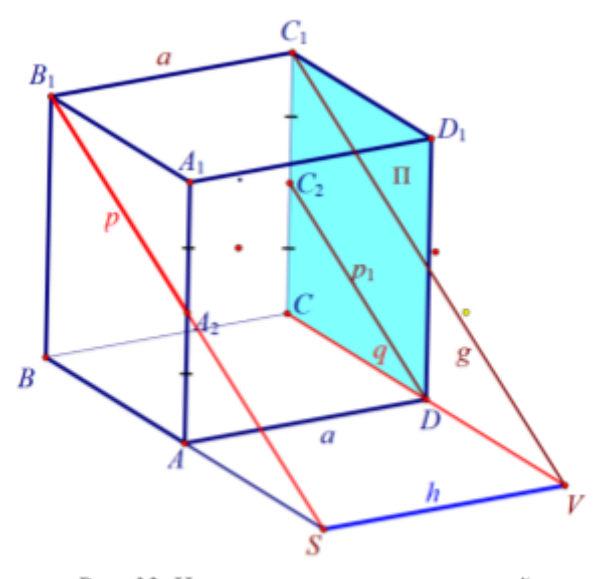

Рис. 32. Чертеж к стереометрической задаче №1

1. Выберем на одной из прямых, например, д точку D и проведем через нее прямую  $m = DC$ <sub>2</sub> параллельную  $p$ .

2. Построим плоскость  $\pi$ , содержащую прямые m и q.

3. Выберем точку  $B_1$  на прямой р, спроектируем её на плоскость П. Очевидно, её проекцией будет  $C_1$ . Проведем из точки  $C_1$  прямую  $g$  параллельную  $p_1$ .

Получим точку  $V = q \cap g$ . Проведем из точки  $V$  прямую  $h$  параллельную  $B_{\frac{1}{2}} C_{\frac{1}{2}}$ . Тогда  $S = p \cap h$ .

Работая в динамической системе можно повернуть и наклонить геометрическое тело, в нашем случае — куб, таким образом, что учащийся удостоверится в том, что расстояние между скрещивающимися прямыми будет равно а. А искомым общим перпендикуляром будет  $SV$ :  $S = h \cap p$  и  $V = q \cap q$ , где SV|  $S \in h$  и h||AD.

Задача №2: *Найдите расстояние между прямыми BD и SA, если все ребра правильной четырехугольной пирамиды SABCD равны 1.*

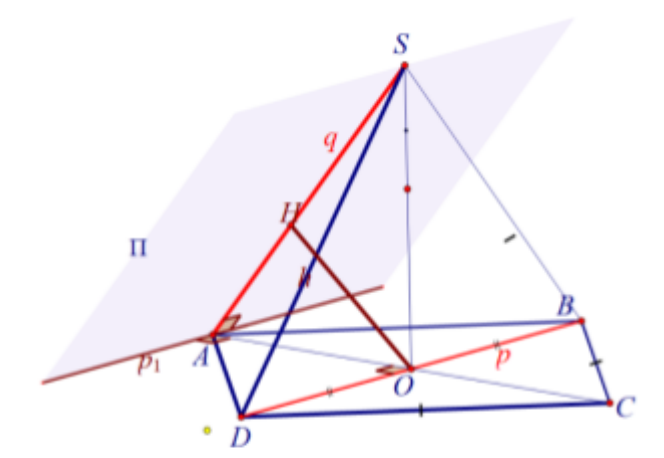

Рис. 33. Дополнительные построения при решении стереометрической задачи

На видео фрагменте перед пользователям представлены условия задачи и динамический чертеж, при этом прямые BD и SA выделены другим цветом, в нашем случае красным.

Учитель должен дать понять учащимся, что для решения задачи, в первую очередь, необходимо провести

дополнительные построения. Стоит обратить внимание учащихся на изученный алгоритм, для этого его можно вывести на экран рядом с задачей.

Опираясь на алгоритм проведем дополнительные построения (рис. 33):

- 1. Пусть  $DB = p$ ,  $SA = q$ . Выберем на прямой  $q$  точку  $A$ .
- 2. Проведем в плоскости АВС через точку А прямую  $p_1 || p$ , построим плоскость П, проходящую через прямые  $p_{1}^{\prime}$  и  $q$ .
- 3. На прямой  $p$  выберем некоторую точку, например,  $0 -$  середину  $BD$ , и найдем расстояние от  $O$  до  $\Pi$ . Для этого надо построить проекцию  $H$  этой

точки на плоскость П, длина отрезка НО и есть искомое расстояние от точки О до плоскости П.

4. Очевидно, что  $H \in SA$ . Действительно, ABCD — квадрат ⇒  $AO \perp p \Rightarrow AO \perp p_{1}$  (т. к  $p_{1}||p$ ). Поскольку  $AO$  является проекцией  $SA$  на плоскость  $(ABC)$ , то по теореме о трёх перпендикулярах  $SA \perp p_{1}$ . Итак, прямая p перпендикулярна прямым АS и АО, отсюда, p перпендикулярна плоскости треугольника SAO. Отсюда делаем вывод, что p перпендикулярна  $HO$ , которая принадлежит плоскости (SAO). Таким образом, отрезок НО перпендикулярен не только q = AS (по построению), но и p, т.е. является искомым общим перпендикуляром прямых p и q. Найдем его длину.

Построим изображение прямоугольного треугольника ASO, рассмотрев его отдельно от стереометрического чертежа. В этом треугольнике нам известна гипотенуза AS = 1, два катета легко вычисляются (рис. 34).

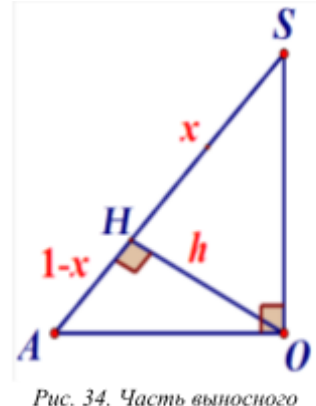

Рис. 34. Часть выносного сечения пирамиды

Зная все стороны треугольника, мы можем рассмотреть искомую высоту с двух сторон:  $h^2 = \left(\frac{\sqrt{2}}{2}\right)^2 - x^2$  и  $h^2 = \left(\frac{\sqrt{2}}{2}\right)^2 - (1 - x)^2$ . Приравнивая  $\left(\frac{1}{2}\right)$ 2  $-x^2 h h^2 = \frac{\sqrt{2}}{2}$  $\left(\frac{1}{2}\right)$ 2  $- (1 - x)^2$ 

выраженные высоты, мы получим x, а затем подставив формулу, найдем искомую высоту. Стоит также дать время обучающимся на решение, и если вы работаете в онлайн режиме, то попросить написать получившийся ответ в чат.

Серия видеоуроков по теме «Расстояние в пространстве» была апробирована и на базе и МАОУ «СШ № 150 имени Героя Советского Союза В.С. Молокова» и в МБОУ «Гимназия №7» под руководством дипломного руководителя В.Р. Майера. В ходе эксперимента были сделаны выводы, что

программа, предложенная для развития предметных УУД обучающихся с помощью видеоконтента, оказалась эффективной. Следовательно, можно утверждать, что с задачами ВКР мы справились, так как сравнивая результаты после контрольного этапа педагогического эксперимента, получили, что результативность в итоговой контрольной работе выше, чем в контрольной на начальном этапе. Данный результат говорит о том, что уровень сформированности предметных УУД школьников стал выше.

### **Выводы по второй главе**

Вторая глава работы ориентирована на разработку видеоуроков в рамках смешанного обучения. В первом параграфе рассмотрены учебники и учебно-методические пособия по геометрии для 10 классов и их особенности, также были разобраны способы решения стереометрических задач на вычисление расстояния в школьном курсе математики.

Во втором параграфе был разработан видеоролик «Вычисление расстояния между точками в пространстве», рассмотрены особенности его создания и применения в учебном процессе.

В третьем параграфе были представлены разработки видеоролика по теме «Вычисление расстояния от точки до прямой в пространстве», также были представлены результаты апробации данного ролика в МАОУ «Средняя школа  $N<sub>2</sub>145$ ».

В четвертом и пятом параграфах рассматриваются особенности создания и применения видеоуроков по темам «Вычисление расстояния от прямой до плоскости в пространстве» и «Вычисление расстояния между скрещивающимися прямыми в пространстве».

Во всех параграфах второй главы отмечается эффективность видеороликов при смешанном обучении. Подтверждается это итогами анкетирования и частотой обращения к видеороликам на канале YouTube.

#### **Заключение**

Все задачи исследования решены:

- 1) выявлены особенности смешанного обучения и его дидактический потенциал;
- 2) изучены конструктивные, анимационные и исследовательские возможности среды Живая Математика и программы захвата экрана при изучении стереометрических задач на вычисление расстояний и создании видеороликов;
- 3) разработана система видеороликов для обучения началам стереометрии в 10 классе при решении стереометрических задач на вычисление расстояний;
- 4) подготовлено методическое обеспечение нескольких уроков по решению стереометрических задач на вычисление расстояний в дистанционном формате обучения с использованием математических видеороликов;
- 5) проведена апробация разработанных видеороликов, а также оценена ее эффективность.

Анализ психолого-педагогической и методической литературы по теме исследования и изучение состояния проблемы на практике показали, что вопрос о существовании и проведении занятий с применением видеоконтента по геометрии в современной школе актуален на данный момент.

Проблема эффективности организации обучения началам стереометрии в 10 классе в условиях, когда одним из времязатратных составляющих форматов обучения является дистанционное обучение, явилась обоснованием выбора темы исследования.

Выявлено, что использование видеоуроков, как дополнительный учебный материал в процессе обучения геометрии имеет определенные преимущества.

Во-первых, использование видео-контента при смешанном обучении повышает эффективность обучения, так при традиционной форме обучения

видеоролики могут быть использованы в качестве дополнительного учебного материала, в дистанционном же формате, проводимый вами урок может быть реализован на базе созданного видеоролика, то есть продемонстрирован в динамической системе Живая Математика. Во – вторых, использование видео-контента позволяет усилить мотивацию к изучению предмета. В-третьих, видео-контент способствует восприятию к усвоению учебного материала и развитию воображения обучающихся.

Созданные и реализованные в образовательной практике занятия по геометрии на основе видеоуроков для обучающихся 10 классов. Разработанные занятия включают в себя задания на развитие математической логики, внимания, задания, которые требуют аналитики и систематизации. Также задания имели междисциплинарный характер и расширяли кругозор, а также углубляли знания у обучающихся по геометрии.

Обосновано и подтверждено в опытно экспериментальной работе, что использование видео-контента при смешанном обучении способствует результативности процесса обучения у обучающихся. Также формирует основные познавательные УУД.

Подводя итог, отметим, что разумное использование видео-контента в форме смешанного обучения способствует по нашему мнению формированию и развитию познавательного интереса учащихся, повышению качества знаний, развитию творческой самостоятельности обучающихся.

### **Библиографический список**

- 1. Андреева Н.В. Практика смешанного обучения: история одного эксперимента // Психологическая наука и образование. 2018. №3. С. 20 – 28.
- 2. Андреева Н.В., Рождественская Л.В., Ярмахов Б.Б. Шаг школы в смешанное обучение. М.: Буки Веди, 2016. 280 с.
- 3. Арарат-Исаева М. С., Арарат-Исаев М. Ю. Видеоролик как инструмент обучения информатике // Информатизация образования и методика электронного обучения: цифровые технологии в образовании. 2021. С. 36  $-39.$
- 4. Атанасян Л.С. Геометрия. 10-11 классы: учеб. для общеобразоват. учреждений: базовый и профил. уровни / [Л.С. Атанасян, В.Ф. Бутузов, С.Б. Кадомцев и др.] – 22-е изд. – М.: Просвещение, 2013. – 255 с.: ил.- (МГУ – школе).
- 5. Вебер А.В., Мартынов В.В. Моделирование поверхностей второго порядка в среде Живая Математика // Современная математика и математическое образование в контексте развития края: проблемы и перспективы. 2020. С. 10 – 12.
- 6. Вебер А.В., Мартынов В.В. Системы динамической математики как средство подготовки старшеклассников к решению геометрических задач ЕГЭ // Современная математика и математическое образование в контексте развития края: проблемы и перспективы: материалы VI Всероссийской научно-практической конференции студентов, аспирантов и школьников. 2021. С. 232 – 234.
- 7. Гиматдинова. Г. Н. Инструменты и приемы организации дистанционного урока математики // журнал информационно-коммуникационные технологии в педагогическом образовании. 2022. С. 66 – 69.
- 8. Гиматдинова. Г. Н. Об опыте использования среды Живая геометрия на уроках алгебры и начал математического анализа // Информационные технологии в математике и математическом образовании. Сборник трудов IV Всероссийской научно-методической конференции с международным участием. В.Р. Майер (отв. ред.); Краснояр. гос. пед. ун-т им. В.П. Астафьева. 2015. С. 10 – 15.
- 9. Гиматдинова. Г. Н. Обзор цифровых ресурсов по созданию обучающих видео // Наука. Информатизация. Технологии. Образование. Материалы XIV международной научно-практической конференции. 2021. С. 292 – 297.
- 10.Гиматдинова. Г. Н. Цифровые образовательные ресурсы на уроках математики (из опыта работы) // Информатизация образования и методика электронного обучения: цифровые технологии в образовании. Сборник трудов IV Международной научной конференции. 2020. С. 172 – 176.
- 11.Глазков Ю.А. Геометрия. Рабочая тетрадь. 10 класс. Базовый и профильный уровни / Глазков Ю.А., Юдина И.И., Бутузов В.Ф.– М.: Просвещение, 2020. 96 с.
- 12.Зив Б.Г. Геометрия. Дидактические материалы. 10 класс. Базовый и профильный уровни / Зив Б.Г. – М.: Просвещение, 2020. 159 с.
- 13.Иченская М.А. Геометрия. Контрольные работы. 10-11 класс / Иченская М.А. – М.: Просвещение, 2021. 64 с.
- 14.Иченская М.А. Математика: алгебра и начала математического анализа, геометрия. Геометрия. 10-11 классы. Учебное пособие. В 3 ч. Часть 1 (для слабовидящих обучающихся / Иченская М.А. – М.: Просвещение, 2020. 208 с.
- 15.Купер А. Интерфейс. Основы проектирования взаимодействия [Текст] / А. Купер. — 4-е изд. перераб. и доп. — Санкт-Петербург: Питер, 2017. – 720с.
- 16.Литвиненко В.Н. Геометрия. Готовимся к ЕГЭ. 10 класс: пособие для учащихся общеобразоват. учреждений / В.Н. Литвиненко, О.А. Батугина - М.: Просвещение, 2011. 158 с. – (МГУ – школе).
- 17.Мартынов В.В., Вебер А.В. Динамические модели многогранников как средство обучения решению задач по стереометрии // Информационные технологии в математике и математическом образовании: материалы X Всероссийской с международным участием научно-методической конференции, имеющей статус сателлитной конференции 29-го Международного конгресса математиков в г. Санкт-Петербурге и посвященной 100-летию со дня рождения профессора Майера Роберта Адольфовича. 2021. С. 113 – 117.
- 18.Мартынов В.В., Вебер А.В. О подготовке школьников к решению конкурсных задач по геометрии с использованием среды Живая Математика // Современная математика и математическое образование в контексте развития края: проблемы и перспективы: материалы VI Всероссийской научно-практической конференции студентов, аспирантов и школьников. 2021. С. 243 – 245.
- 19.Мартынов В.В., Вебер А.В., Майер В.Р. Динамические модели векторов в пространстве // Информационные технологии в математике и математическом образовании: материалы IX Всероссийской с международным участием научно-методической конференции. 2020. С.  $142 - 146$ .
- 20.Мерзляк А.Г. Геометрия 10 класс. Базовый уровень: учебник для учащихся общеобразовательных организаций / А.Г. Мерзляк, В.Б. Полонский, Д. А. Номировский, М.С. Якир. – изд. 2-е. – М.: Вентана-граф, 2019. – 210 с.
- 21.Погорелов А.В. Геометрия. 10-11 классы: учеб. для общеобразоват. организаций: базовый и профил. уровни / А.В. Погорелов – 13-е изд. – М.: Просвещение, 2014. – 175 с.: ил.
- 22.Пультяков А.В. Технические требования к видеороликам [Текст]: учебное пособие / А.В. Пультяков, Е.А. Типтей, С. Д. Пультякова. — Иркутск: ИрГУПС, 2015. — 80с.
- 23.Разумова А.Б., Рицкова Т.И. Некоторые аспекты создания учебного видеоконтента в процессе обучения // Вектор науки Тольяттинского Государственного Университета. Серия: педагогика, психология. 2020. №4 (43). C.  $49 - 55$ .
- 24.Решу ЕГЭ. [Электронный ресурс]. URL: <https://ege.sdamgia.ru/problem?id=484570> (дата обращения: 14.10.2021)
- 25.Словари и энциклопедии на Академике [Электронный ресурс]. URL: [https://methodological\\_terms.academic.ru/1867/СМЕШАННОЕ\\_ОБУЧЕНИЕ](https://methodological_terms.academic.ru/1867/%D0%A1%D0%9C%D0%95%D0%A8%D0%90%D0%9D%D0%9D%D0%9E%D0%95_%D0%9E%D0%91%D0%A3%D0%A7%D0%95%D0%9D%D0%98%D0%95) (дата обращения 10.07.2021)
- 26.Словари и энциклопедии на Академике [Электронный ресурс]. URL: https://dic.academic.ru/dic.nsf/business/17729 (дата обращения: 16.10.2021)
- 27.Смирнова И.М. Геометрия. 10-11 классы: учеб. для общеобразоват. учреждений (базовый и профильный уровни) / И.М. Смирнова, В.А. Смирнов. – 5-е изд., испр. и доп. – М.: Мнемозина, 2008. – 288 с.: ил.
- 28.Смешанное обучение в России [Электронный ресурс]. URL: <http://blendedlearning.pro/> (дата обращения: 20.03.2022)
- 29.Татаринов К. А. Дидактические принципы дистанционного образования // Балтийский гуманитарный журнал. 2019. Т.8. №1(26). С. 293 – 295.
- 30.Теория и практика внедрения смешанного обучения в деятельность школы: [Электронный ресурс]. URL:[https://www.hse.ru/data/2019/06/13/1500493314/Cтатья%20Теория%20](https://www.hse.ru/data/2019/06/13/1500493314/C%D1%82%D0%B0%D1%82%D1%8C%D1%8F%20%D0%A2%D0%B5%D0%BE%D1%80%D0%B8%D1%8F%20%D0%B8%20%D0%BF%D1%80%D0%B0%D0%BA%D1%82%D0%B8%D0%BA%D0%B0%20%D0%B2%D0%BD%D0%B5%D0%B4%D1%80%D0%B5%D0%BD%D0%B8%D1%8F%20%D1%81%D0%BC%D0%B5%D1%88%D0%B0%D0%BD%D0%BD%D0%BE%D0%B3%D0%BE%20%D0%BE%D0%B1%D1%83%D1%87%D0%B5%D0%BD%D0%B8%D1%8F%20%D0%B2%20%D0%B4%D0%B5%D1%8F%D1%82%D0%B5%D0%BB%D1%8C%D0%BD%D0%BE%D1%81%D1%82%D1%8C%20%D1%88%D0%BA%D0%BE%D0%BB%D1%8B.pdf)

[и%20практика%20внедрения%20смешанного%20обучения%20в%20деяте](https://www.hse.ru/data/2019/06/13/1500493314/C%D1%82%D0%B0%D1%82%D1%8C%D1%8F%20%D0%A2%D0%B5%D0%BE%D1%80%D0%B8%D1%8F%20%D0%B8%20%D0%BF%D1%80%D0%B0%D0%BA%D1%82%D0%B8%D0%BA%D0%B0%20%D0%B2%D0%BD%D0%B5%D0%B4%D1%80%D0%B5%D0%BD%D0%B8%D1%8F%20%D1%81%D0%BC%D0%B5%D1%88%D0%B0%D0%BD%D0%BD%D0%BE%D0%B3%D0%BE%20%D0%BE%D0%B1%D1%83%D1%87%D0%B5%D0%BD%D0%B8%D1%8F%20%D0%B2%20%D0%B4%D0%B5%D1%8F%D1%82%D0%B5%D0%BB%D1%8C%D0%BD%D0%BE%D1%81%D1%82%D1%8C%20%D1%88%D0%BA%D0%BE%D0%BB%D1%8B.pdf) [льность%20школы.pdf](https://www.hse.ru/data/2019/06/13/1500493314/C%D1%82%D0%B0%D1%82%D1%8C%D1%8F%20%D0%A2%D0%B5%D0%BE%D1%80%D0%B8%D1%8F%20%D0%B8%20%D0%BF%D1%80%D0%B0%D0%BA%D1%82%D0%B8%D0%BA%D0%B0%20%D0%B2%D0%BD%D0%B5%D0%B4%D1%80%D0%B5%D0%BD%D0%B8%D1%8F%20%D1%81%D0%BC%D0%B5%D1%88%D0%B0%D0%BD%D0%BD%D0%BE%D0%B3%D0%BE%20%D0%BE%D0%B1%D1%83%D1%87%D0%B5%D0%BD%D0%B8%D1%8F%20%D0%B2%20%D0%B4%D0%B5%D1%8F%D1%82%D0%B5%D0%BB%D1%8C%D0%BD%D0%BE%D1%81%D1%82%D1%8C%20%D1%88%D0%BA%D0%BE%D0%BB%D1%8B.pdf) (дата обращения 08.07.2021)

- 31.ФГОС Среднее общее образование [Электронный ресурс]. URL: <https://fgos.ru/fgos/fgos-soo/> (дата обращения: 16.10.2021)
- 32.Что такое видеоконтент? [Электронный ресурс] // test.casevideo.ru [сайт]. URL: <http://test.casevideo.ru/blog/chto-takoe-videokontent.php> (дата обращения: 15.03.2022).
- 33.Шарыгин И.Ф. Математика: алгебра и начала математического анализа, геометрия. Геометрия. Базовый уровень. 10-11 классы: учебник / И.Ф. Шарыгин. – М.: Дрофа, 2013. – 236, 241 с.: ил.
- 34.Янченко О.В. УМК «Живая Математика» виртуальный конструктор по математике // Современные подходы к обучению математике. Сборник научно-методических трудов. Комсомольск-на-Амуре, 2021. С. 96 – 103.

## **Приложения**

*Приложение А. Фрагменты монтажа видеоролика по теме «Вычисление*

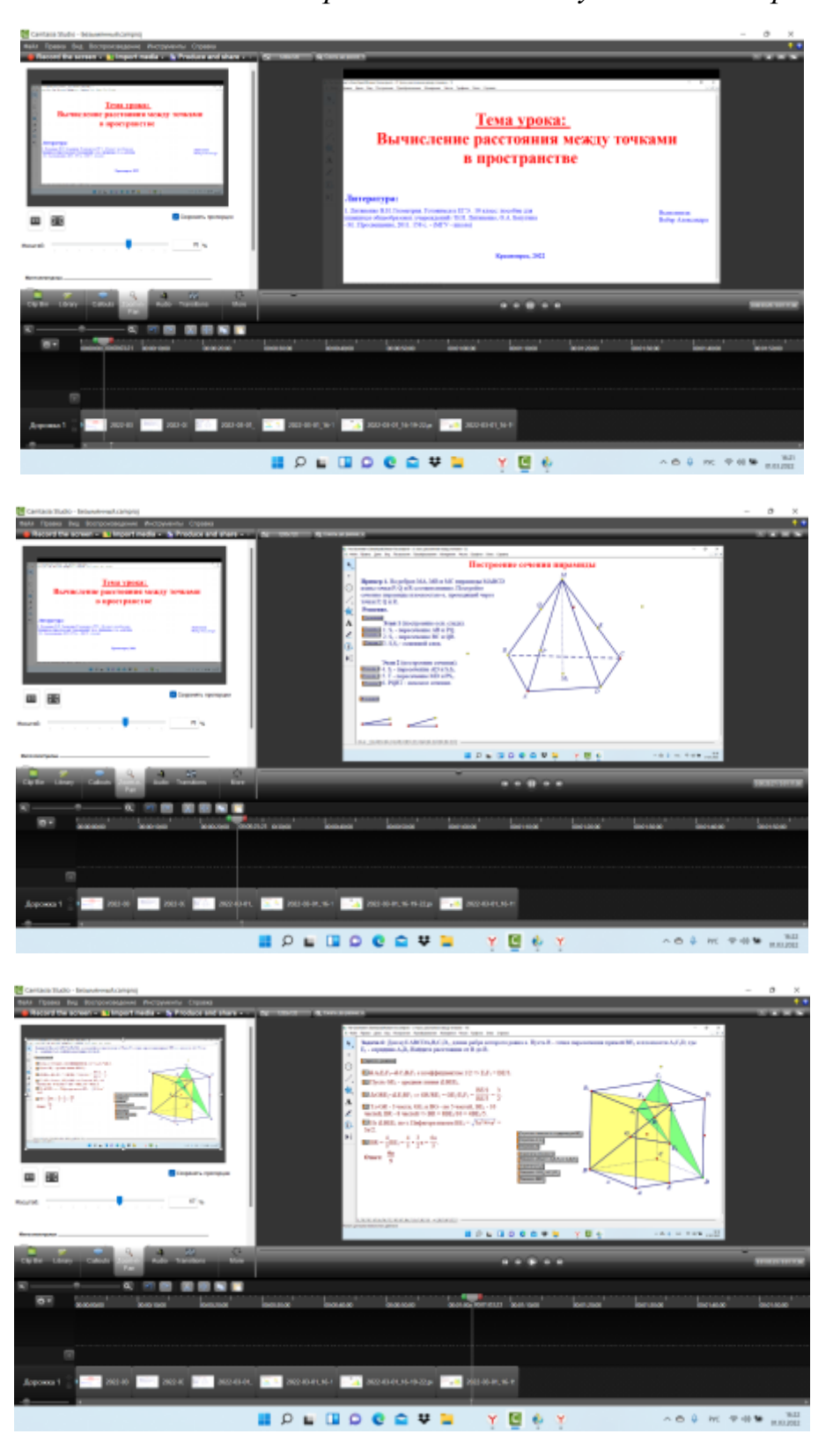

*расстояния между точками в пространстве»*

Приложение Б. Анкетирование

| 1. Интересен ли вам образовательный              | 5.<br>Испытываете<br>ЛИ<br>BЫ<br>какие-то |
|--------------------------------------------------|-------------------------------------------|
| видео-контент?                                   | трудности<br>при<br>изучении              |
| а) да                                            | образовательного видео-контента?          |
| $6)$ Het                                         | а) да                                     |
|                                                  | $6)$ нет                                  |
|                                                  | в) свой вариант ответа                    |
|                                                  |                                           |
| 2. Удобны<br>ЛИ<br>использовании<br>$\, {\bf B}$ | 6. Отметьте положительные стороны         |
| видеоуроки<br>при<br>дистанционном               | образовательного видео-контента:          |
| обучении?                                        | а) доступность                            |
| а) да                                            | б) гибкий график                          |
| $6)$ HeT                                         | в) технологичность                        |
| в) частично                                      | г) мобильность                            |
| 3. Удобны<br>ЛИ<br>использовании<br>$\, {\bf B}$ | 7. Хотел ли бы Вы принимать участие       |
| видеоуроки<br>при<br>смешанном                   | образовательного<br>при<br>создании       |
| обучении?                                        | видео-контента?                           |
| а) да                                            | а) да                                     |
| $6)$ Het                                         | $6)$ Het                                  |
| в) частично                                      | в) частично                               |
| 4. Удобен ли материал, изложенный в              | 8. Что бы вы хотели добавить в            |
| видеоуроке<br>изучения<br>ДЛЯ<br>И               | образовательные видеоролик?               |
| усвоения?                                        | $O$ TBet                                  |
| а) да                                            |                                           |
| $6)$ HeT                                         |                                           |
| в) частично                                      |                                           |
|                                                  |                                           |

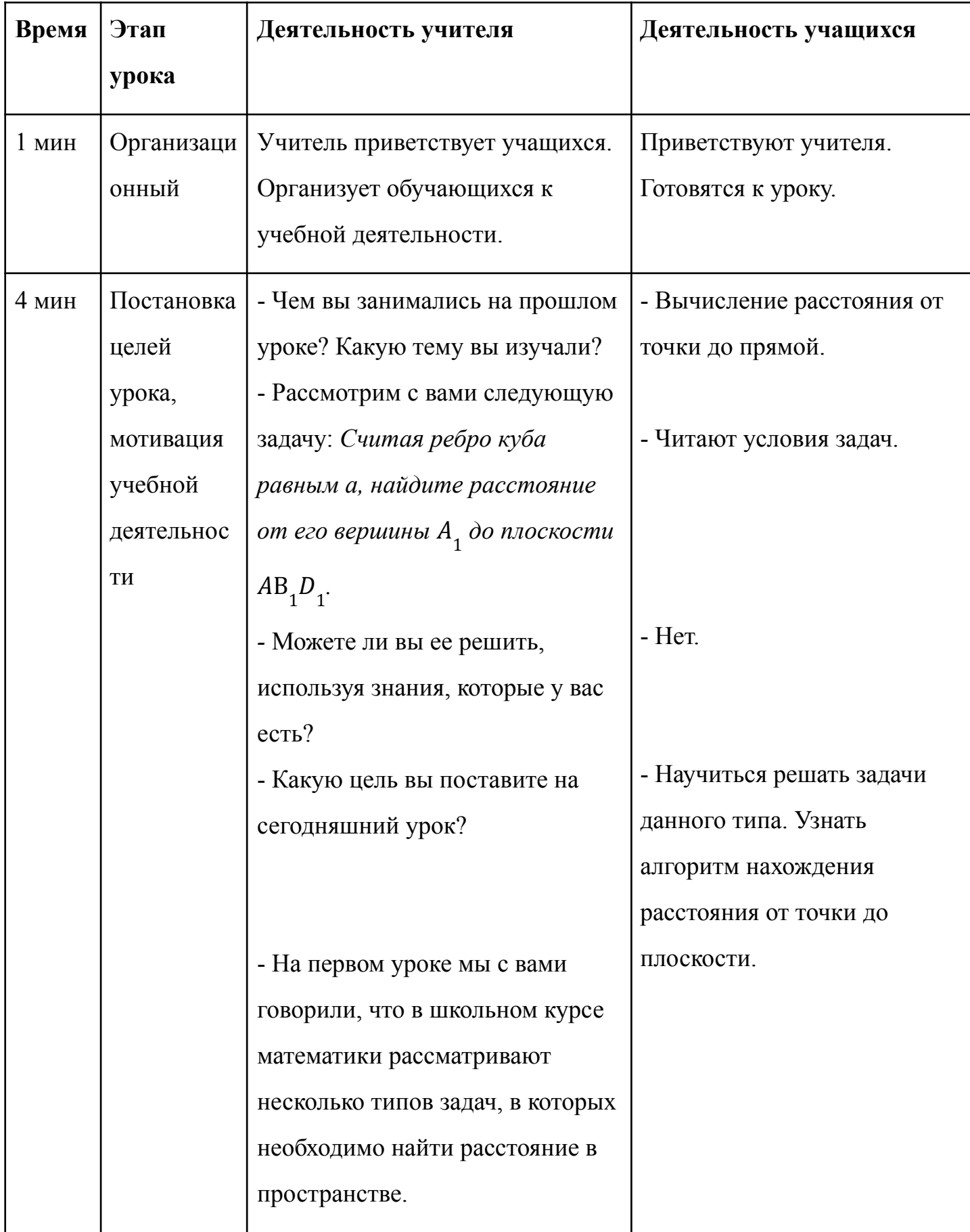

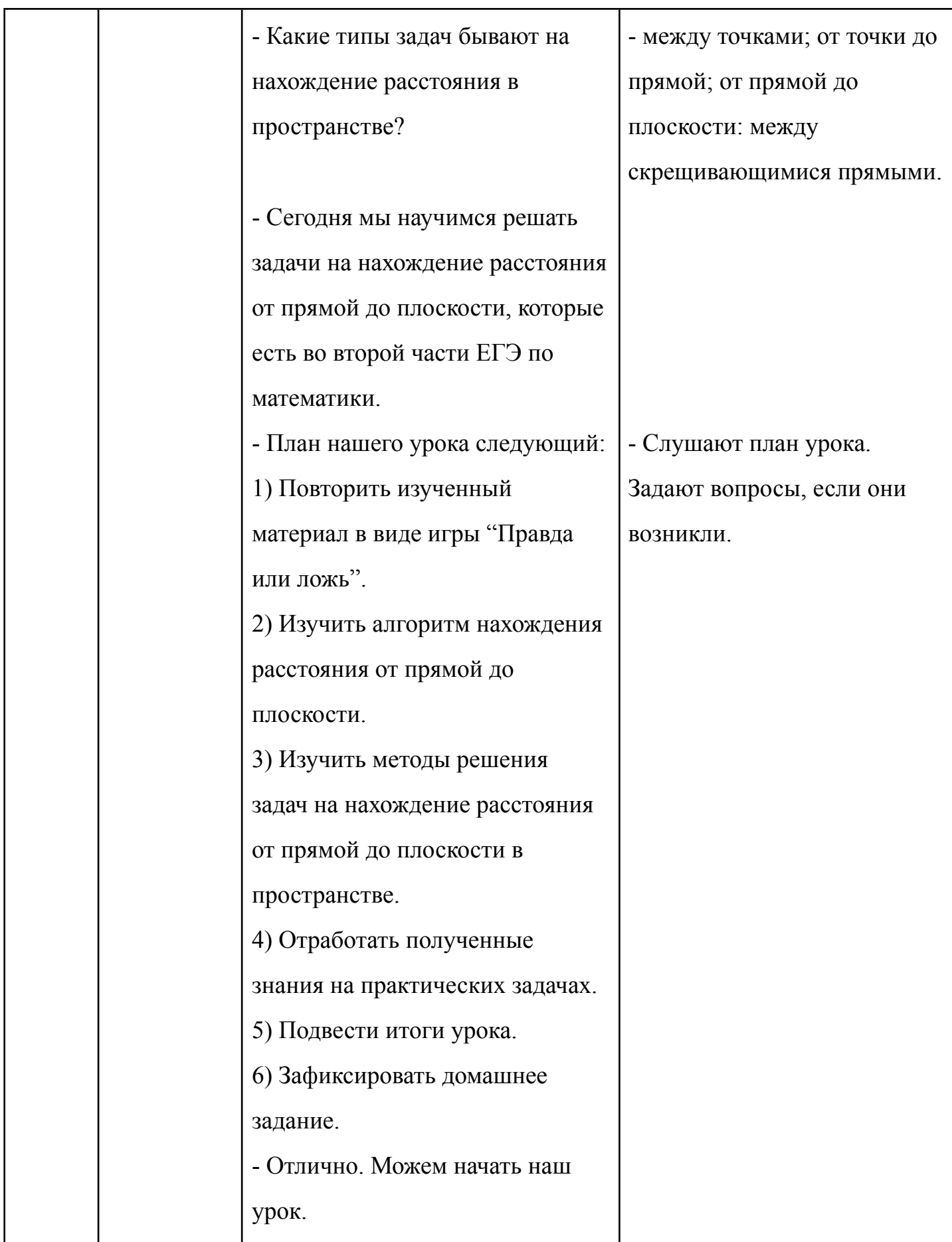

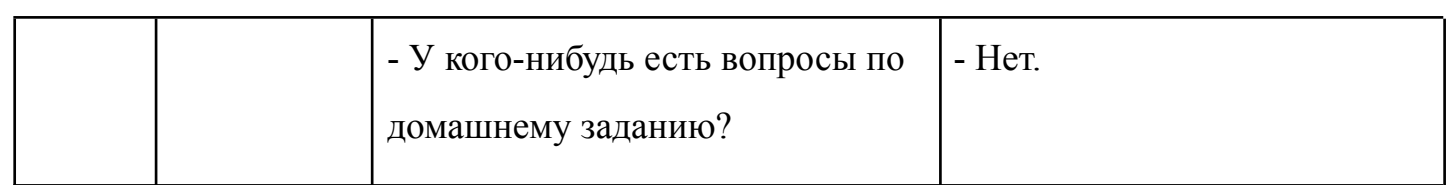

*Приложение Г. Примеры физкультминуток*

Пример 1, прием «Правда или ложь»:

Если утверждение верно, то учащиеся хлопают в ладоши. Если же утверждение ложно, то топают ногой.

- 1. Если прямые пересекаются, однако при этом расположены в разных пространствах, то они являются совпадающими (ложь).
- 2. Следующий пример не иллюстрирует скрещивающиеся прямые в пространстве: потолок и пол (правда).
- 3. Даны две скрещивающиеся прямые. Обе прямых являются параллельны ещё одной прямой (ложь).
- 4. Если прямые называются скрещивающимися, то они не принадлежат одной плоскости (правда).
- 5. Между двумя скрещивающимися прямыми можно найти угол (правда).

Предложенный прием направлен на уменьшение утомления обучающихся.

Пример 2, прием «Игра в числа»: На экране перед обучающимися дан длинный ряд цифр (рис. 1). По команде учителя, ученикам необходимо найти определенную комбинацию цифр: дух-, трех-, четырехзначные числа.

Данный прием формирует внимательность обучающихся и тренирует фокусирование на конкретном объекте.

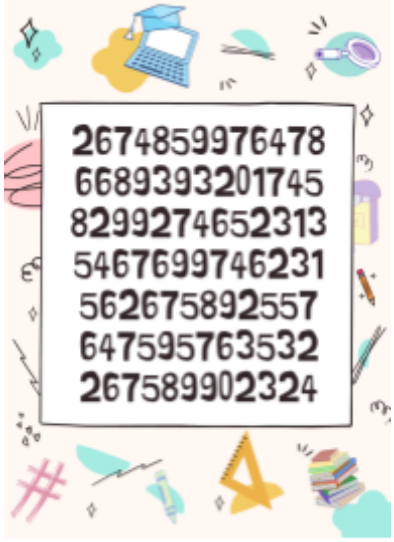

Рис. 1. "Игра в числа"

Приложение Д. Краткое решение задач на вычисление

расстояния в пространстве

Задача 1. В правильной треугольной пирамиде SABC с вершиной S, все ребра которой равны 4, точка  $N$  — середина ребра АС, точка О центр основания пирамиды, точка P делит отрезок SO в отношении  $3:1$ , считая от вершины пирамиды (рис. 2).

а) Докажите, что прямая NP перпендикулярна прямой BS.

б) Найдите расстояние от точки В до прямой NP

Решение:

 $O\in BN$  ⇒  $P\in SO$ , находится в  $a)$ плоскости  $SBN \Rightarrow NP$  лежит в плоскости SBN  $NP\cap SB = K$ .  $\triangle SNB$  — равнобедренный, т.к SN и ВN - медианы одинаковых равносторонних  $\triangle SAC$   $\triangle BAC \Rightarrow SN = BN = 4.$ Точка О — пересечение медиан основания  $\Rightarrow ON = \frac{1}{3}BN = \frac{1}{3}SN$ . Опустим перпендикуляр точки P на сторону SN, данное пересечение даст **ИЗ** нам точку M.  $\triangle SPM \sim \triangle SNO \Rightarrow \frac{SP}{PM} = \frac{SN}{ON} = 3 \Rightarrow PM = \frac{1}{3}SP = PO$ .  $\triangle NPO = \triangle NPM$  M  $PN$  — биссектриса угла SNB. NK  $\perp BS$  (в равнобедренном треугольнике биссектриса является медианой и высотой)

б) Т.к. BSLNK, то искомое расстояние равно длине отрезка ВК. Т.к. NK медианой  $\triangle SNB$ , то  $BK = \frac{1}{2}BS = 2$ 

 $O$ твет: 2

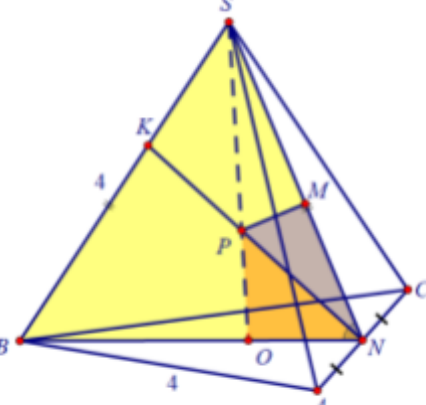

Рис. 2. Чертёж к задаче 1.

**Задача 2.** В правильной шестиугольной призме АВСDEFA  ${_1}^B_1$ C  ${_1}^D_1$   ${_1}^F_1$  стороны *основания которой равны 4, а боковые ребра равны 3, найдите расстояние от* точки В до прямой С<sub>1</sub>D<sub>1</sub>.

Решение: Т.к АВСДЕР правильный шестиугольник, то прямые  $BE$  ||  $CD$  и прямые  $C_1D_1 \mid \mid CD \Rightarrow C_1D_1 \mid \mid BE$ .

Расстояние от точки В до прямой  $C_1D_1$ , равно расстоянию между прямыми  $C_1D_1$  и BE. Рассмотрим трапецию  $BC_1D_1E$  (рис. 3):

 $C_1D_1 = 4$ ,  $BE = 8$  (т.к диагональ

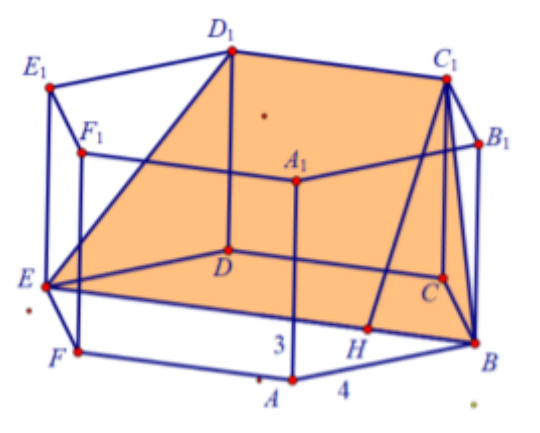

Рис. 3. Чертеж к стереометрической задачи 2.

правильного шестиугольника в два раза больше его стороны),  $BC_{1} = ED_{1} = \sqrt{9} + 16 = 5$ . Тогда ВН =  $\frac{BE - C_1D_1}{2} = \frac{8-4}{2} \Rightarrow C_1H = \sqrt{21}$ Ответ:  $\sqrt{21}$ 

 ${\bf 3}$ адача  ${\bf 3}.$   ${\bf \emph{B}}$  правильной треугольной призме  ${\it ABCA}_1{\it B}_1{\it C}_1$  высота равна 1, а *ребро основания равно 2 (рис. 4).*

а) Докажите, что точки A и B $_{_{1}}$ равноудалены от плоскости A $_{_{1}}$ BC $_{_{1}}$  .

*б) Найдите расстояние от точки*  $A_{_1}$  *до прямой В* ${\mathcal C}_{_1}$  *.* 

Решение:

а) Отрезок АВ, делится плоскостью  $A_{1}BC_{1}$  пополам (так как диагонали прямоугольника делят друг друга пополам). Если наклонные, проведенные из точек к плоскости равны, то равны и расстояния от этих точек до плоскости.

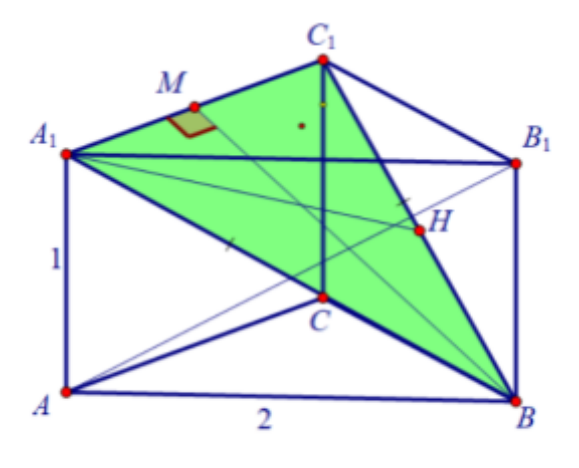

Рис. 4. Чертеж стереометрической задачи 3.

Поэтому А и  $B_1$  равноудалены от плоскости  $A_1BC_1$ .

б) Искомое расстояние равно высоте  $A_1H$ .  $\Delta A_1BC_1$  — равнобедренный, т.к.  $A_1 B = BC_1 = \sqrt{5}$ . Проведём высоту и медиану ВМ.  $BM = \sqrt{(A_1B)^2 - (A_1M)^2} = \sqrt{5 - 1} = 2.$ Тогда  $S_{A, BC} = \frac{1}{2} A_1 C_1 \cdot BM = \frac{1}{2} BC_1 \cdot A_1 H \Rightarrow 2 = \frac{\sqrt{5}}{2} A_1 H \Rightarrow A_1 H = \frac{4\sqrt{5}}{5}$ . OTBeT:  $\frac{4\sqrt{5}}{5}$ 

Задача 4. Дана правильная четырехугольная пирамида SABCD с вершиной S. Через точку пересечения диагоналей основания провели плоскость  $\alpha$ перпендикулярно ребру SA. Найдите расстояние от точки N до плоскости α, если N – середина AD =  $2\sqrt{2}$ , а высота пирамиды равна 5. Решение:

a) Построим сечение пирамиды плоскостью  $\alpha$  (рис. 5). Т.к.  $\alpha \perp SA$ , то SA перпендикулярна двум пересекающимся прямым, лежащим в α. Обозначим  $AC \cap BD = 0$ . Проведем *OKLSA*. По теореме о трех перпендикулярах *SALBD* 

 $(SOL(ABC), OALBD)$ наклонная как - проекция)  $\Rightarrow$  OK  $\overline{u}$  $BD$ лве пересекающиеся прямые из плоскости  $\alpha \Rightarrow$ сечением является треугольник ВКД.

б) Проведем  $MN||BD$  ⇒  $MN||\alpha$ . Т.к. расстояние  $\overline{O}$ любой точки прямой, параллельной плоскости, до этой плоскости одинаково, то  $\rho(N, \alpha) = \rho(Q, \alpha)$  ( $\rho$  — расстояние).

 $\Pi$ <sub>0</sub>  $SA \perp \alpha$ . условию T<sub>O</sub> проведем  $QH$ ||SA  $\Rightarrow QH\bot \alpha$ .МN - средняя линия  $\triangle BAD$ 

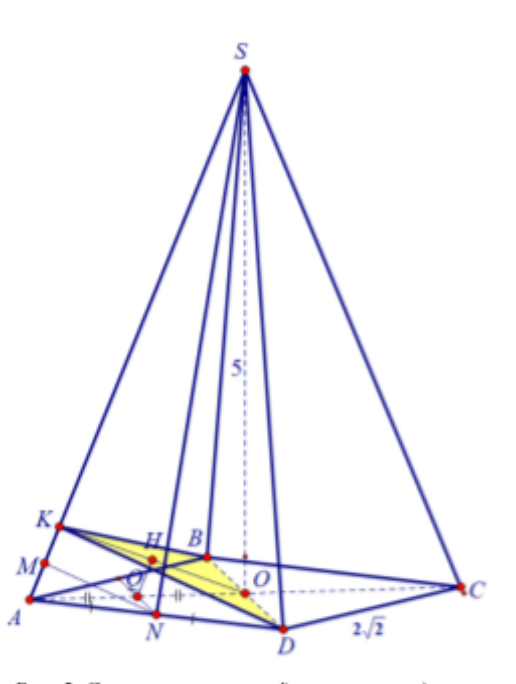

Рис. 5. Стереометрический чертеж к задаче на нахождение расстояния от точки до плоскости

(по построению) 
$$
\Rightarrow AQ = QO \Rightarrow QH - \text{средная линия } \triangle KAO \Rightarrow QH = \frac{1}{2}AK.
$$
  
Рассмотрим  $\triangle SOA$ .  $AO = 2$ ,  $AS = \sqrt{25 + 4} \triangle AKO \sim \triangle ASO \Rightarrow \frac{AK}{AO} = \frac{AO}{AS}$   
 $\Rightarrow AK = \frac{4}{\sqrt{29}} \Rightarrow QH = \frac{AK}{2} = \frac{\sqrt{29}}{58}.$ 

Ответ:  $\frac{\sqrt{29}}{58}$ 

58

*Приложение Е. Входной тест*

| 1. Как часто вы просматриваете образовательный видеоконтент?                       |
|------------------------------------------------------------------------------------|
| а) часто б) редко в) не смотрю                                                     |
| 2. Как часто ваш преподаватель используют образовательные видеоролики при обучении |
| математики?                                                                        |
| а) часто б) редко в) никогда                                                       |
| 3. Как часто вы используете видеоролики для углубленного изучения математики?      |
| а) часто б) редко в) никогда                                                       |
| 4. Как часто вы используете видеоролики для дополнительного изучения математики?   |
| а) часто б) редко в) никогда                                                       |
| 5. На каких платформах вы предпочитаете смотреть образовательный видеоконтент?     |
| a) YouTube                                                                         |
| б) Якласс                                                                          |
| в) ваш вариант                                                                     |

*Приложение Ж. Анализ входной индивидуальной контрольной работы по*

*теме расстояние от точки до прямой*

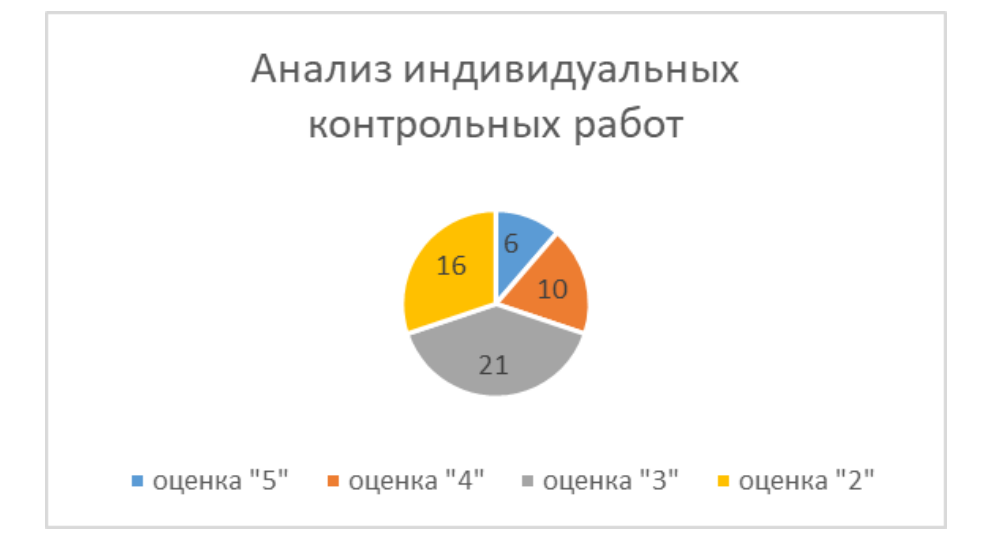
*Приложение З. Динамика формирования предметных УУД у обучающихся*

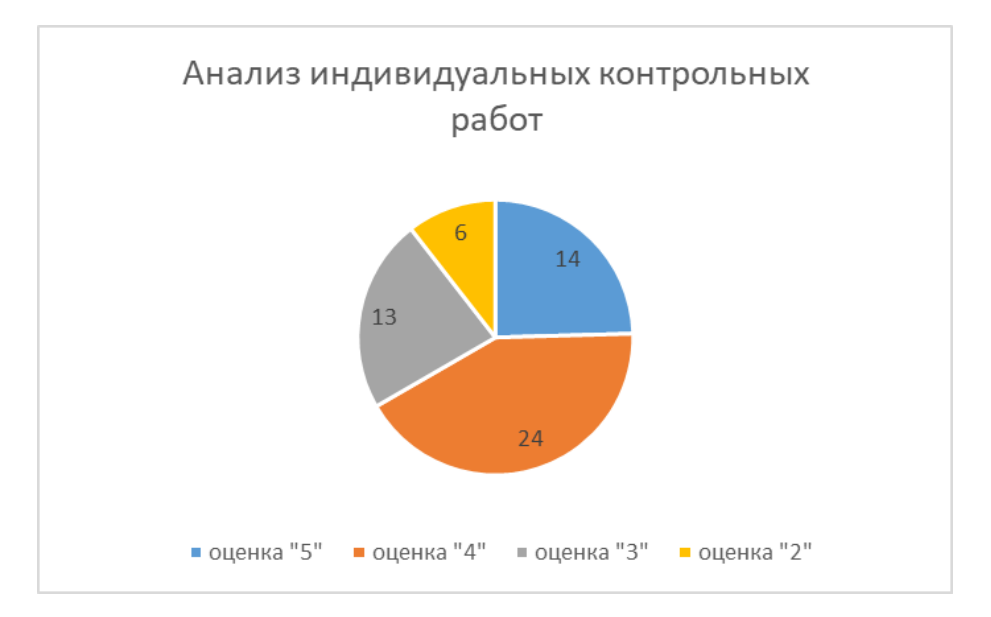

*10 класса по теме расстояния в пространстве*

*Приложение И. Анализ входного тестирования по теме использование*

*видеороликов при обучении*

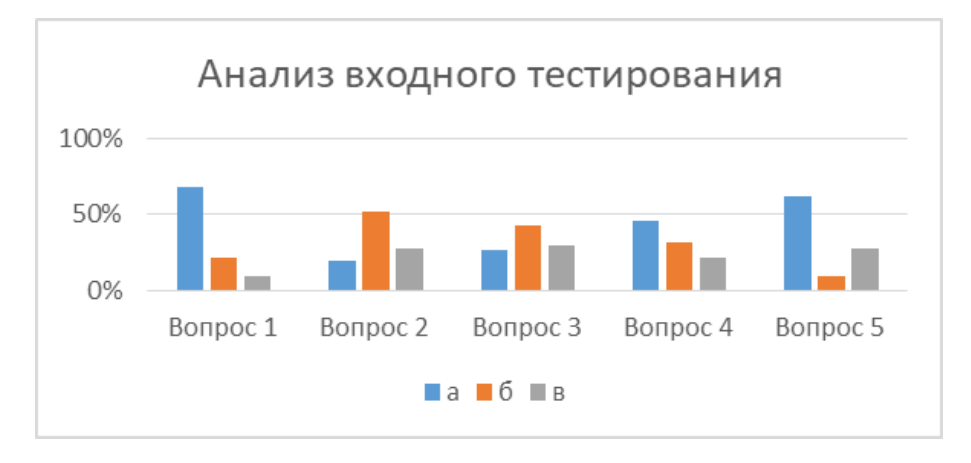

*Приложение К. Входная контрольная работа*

Вариант №1

1. Построить сечение призмы ABCDA<sub>1</sub>B<sub>1</sub>C<sub>1</sub>D<sub>1</sub> плоскостью, проходящей через точки P, Q, R

2. Дан куб  $ABCDA$ <sub>1</sub> $B$ <sub>1</sub> $C$ <sub>1</sub> $D$ <sub>1</sub>, длина ребра которого равна а. Найдите расстояния между следующими парами точек:  $AC_i$ ;  $AC_j$ ;  $EC_i$ ;

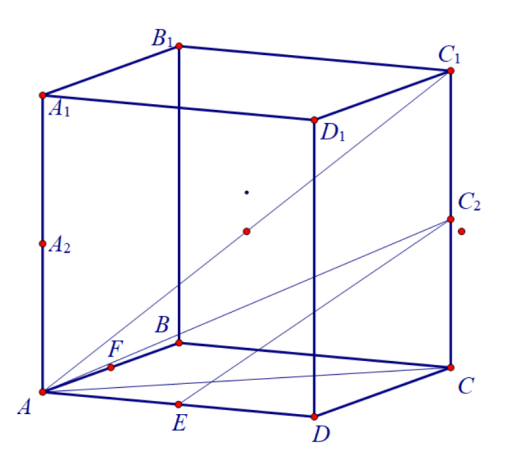

3. В основании прямой призмы ABCA<sub>1</sub>B<sub>1</sub>C<sub>1</sub> лежит треугольник с прямым углом при вершине С. Отношение ребер призмы  $AC:BC:CC_1 = 3:4:1$ . Считая  $\mathcal{CC}_1$  = а, найдите расстояние между точками P и  $Q_1$  — серединами ребер AB и  $B_1C_1$  соответственно.

4. На ребре *MC* правильной пирамиды *MABC* взята точка  ${\cal C}^{}_{1}$ , такая, что  $CC_1$ :  $CM = 2:3$ , а на отрезке  $AC_1$  взята точка P, такая, что  $AP:AC_1 = 2:3$ . Считая МС = АС = а, найдите расстояние между точками В и Р.